République Algérienne Démocratique et Populaire Ministère de l'Enseignement Supérieur et de la Recherche Scientifique

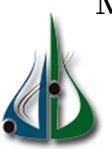

Université AMO de Bouira Faculté des Sciences et des Sciences Appliquées Département du Mathématiques

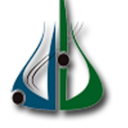

# Mémoire de Master

Filière : Mathématiques

Spécialité : Recherche Opérationnelle

# Thème

## Résolution de problème de contrôle optimal par la méthode de perturbation d'homotopie

Présenté par :

— Chikhi Sabrina

— Zioui Sarah

Devant le jury composé de :

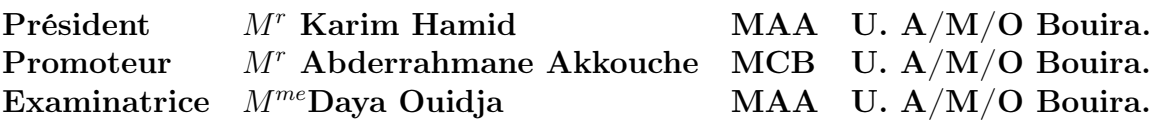

2018/2019

## Résumé

Dans ce travail, la méthode de perturbation d'homotopie (en anglais Homotopy Perturbation Method abrégée HPM) est utilisée pour déterminer une solution analytique approximative d'un problème de contrôle optimal linéaire ou non linéaire.

L'idée consiste à dériver les conditions d'optimalité en appliquant le principe du minimum de Pontryaguine qui sont données sous forme d'un problème aux limites.

Pour déterminer la solution du problème aux limites obtenu, nous appliquons la méthode HPM qui donne la solution de manière itérative en commençant par une approximation initiale.

L'approximation initiale est choisie comme la condition initiale du problème considéré si elle est connue si non, elle est choisie comme un vecteur de paramètres inconnus qui sera déterminé en imposant les conditions aux limites.

Pour montrer l'efficacité de la méthode proposée, nous avons traité trois problèmes numériques et une comparaison avec d'autres méthodes est effectuée, où les résultats sont très proches les uns des autres.

#### Les mots clés :

contrôle optimal, équation différentielle, HPM, Polynôme de He, Principe du maximum de Pontryaguine, . . .

## Abstract

In this work, the homotopy perturbation method (HPM) is used to determine an approximate analytical solution for linear or nonlinear optimal control problem.The idea consist in deriving the optimality conditions using the minimum principle of Pontryaguine, that are given by two-point boundary value problem (TPBVP). To determine the solution of the obtained (TPBVP), we use the HPM method that gives the solution iteratively starting by initial approximation.

The initial approximation is chosen as the initial condition of the problem if it is known, or is chosen as a vector of unknown parameters to be determined by imposing the boundary conditions. To show the effecacity of the proposed method, three numerical problems are treated and a comparison with other methods is done, where the results are very close to each other.

Key word : optimal control, differential equations, Homotopy Perturbation Method, He's polynimial, minimum principle of Pontraguine, . . .

## Remerciements

Nous remercions d'abord et avant tout, le bon Dieu qui nous a donné le courage et la patience pour réaliser ce travail.

Nous exprimons nos sincères remerciements à notre promoteur MonsieurABDERRAHMANE Akkouche, pour l'aide qu'il nous a apporté, pour sa patience et son encouragement tout au long de la réalisation de ce travail.

Nous sommes honorées de la présence dans nos jury de Monsieur KARIM HAMID, professeur à l'université Akli Mouhand Oulhadj de bouira.

Un grand merci à madame DAYA OUIDJA, professeur à l'université Akli Mouhand Oulhadj de Bouira d'avoir accepter de faire partie de nos jury.

Enfin, les mots les plus simples étant les plus forts, nous adressons nos remerciements à tous nos amis qui nous ont aidé de près ou de loin.

## Merci à tous

## Dédicaces

Je dédie ce travail à : à Anayisse. à mes parents. à ma famille : mes sœurs , mon mari. à toute personne qui m'a aidé de près ou de loin.

## Sabrina

Je dédie ce travail :

à la mémoire de mon père dadda, qu'Allah l'accueille en son vaste paradis.

à ma très chére mère Hanna qui représente pour moi la source de tendresse et l'exemple du dévouement et qui n'a pas cessé de m'encourager et de prier pour moi.

à mes très chers frères Aziz Arezki Mouloud Nacer Fatah Moukhtar et walid pour leurs soutien et leurs encouragement.

aux femmes de mes frères Zakia Wissem Sabrina et wahiba

a mes neveux Mohamed Athmane et Messipssa, ma nièce Ritadj et aussi les petites anges Céline et Maria, qu'Allah les protège.

à mes merveilleuses amies Ahlam Kahina Djahida Imane Hayet...

Sarah

## Notations

- ∀ : pour tout
- ∃ : il existe

lim : la limite  $R^n: R \times R \times R \times \cdots \times R$  n fois

- ∂A : Frontière de A
- $||V||:$ la norme d'un vecteur V
- <> : le produit scalaire
- $|X|$ : la valeur absolue de x
- $det(A)$ : le déterminant de la matrice A
- $e^A$  ou exp(A) : exponentielle de la matrice A
- A' : la transposée de la matrice A
- $Acc(x_0, T)$ : l'ensemble accessible depuis  $x_0$  en temps T
- $\mathcal{E}_T$ : l'application entré sortie rn temps T
- ⊥ : perpendiculaire
- $\nabla f$  : le gradient de f
- max : maximum
- min : minimum
- rangA : le rang de la matrice A
- | : tel que

Cste : constante

# Liste des tableaux

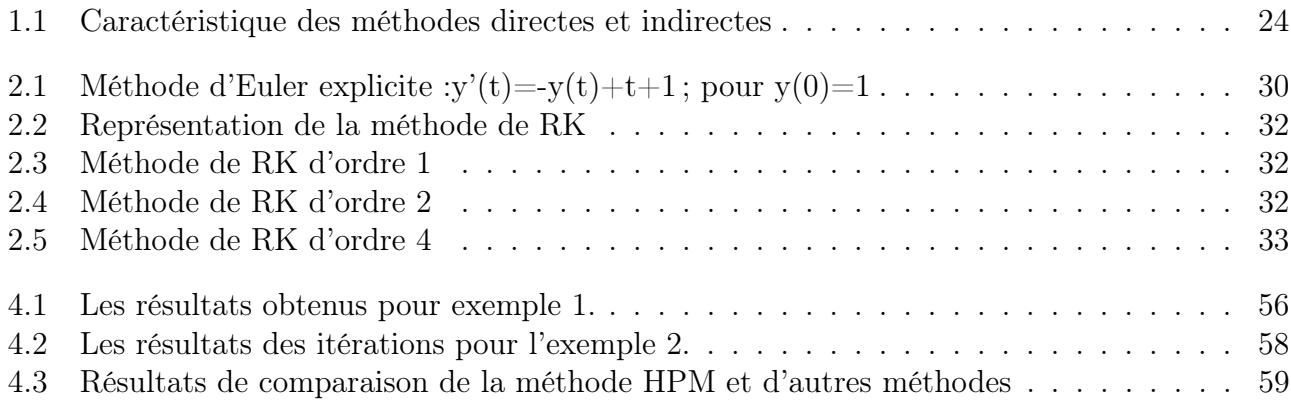

# Table des figures

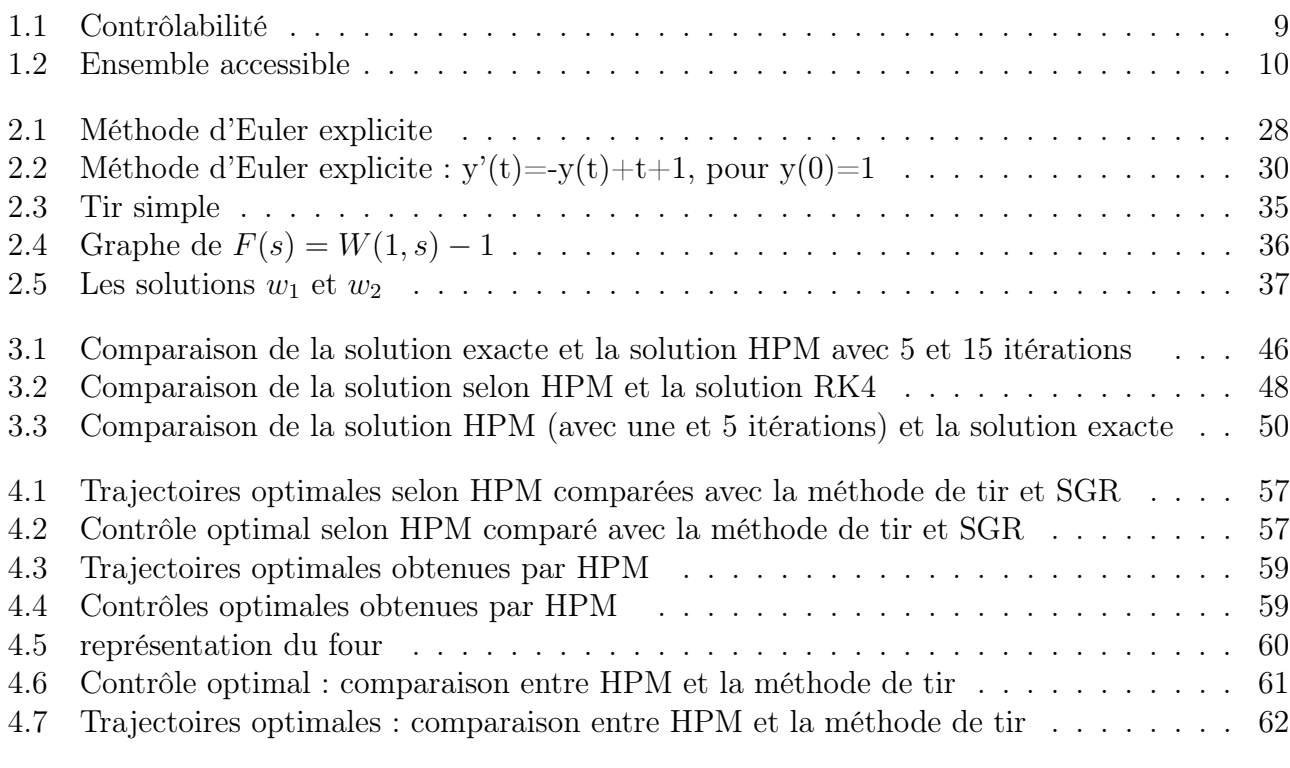

# Table des matières

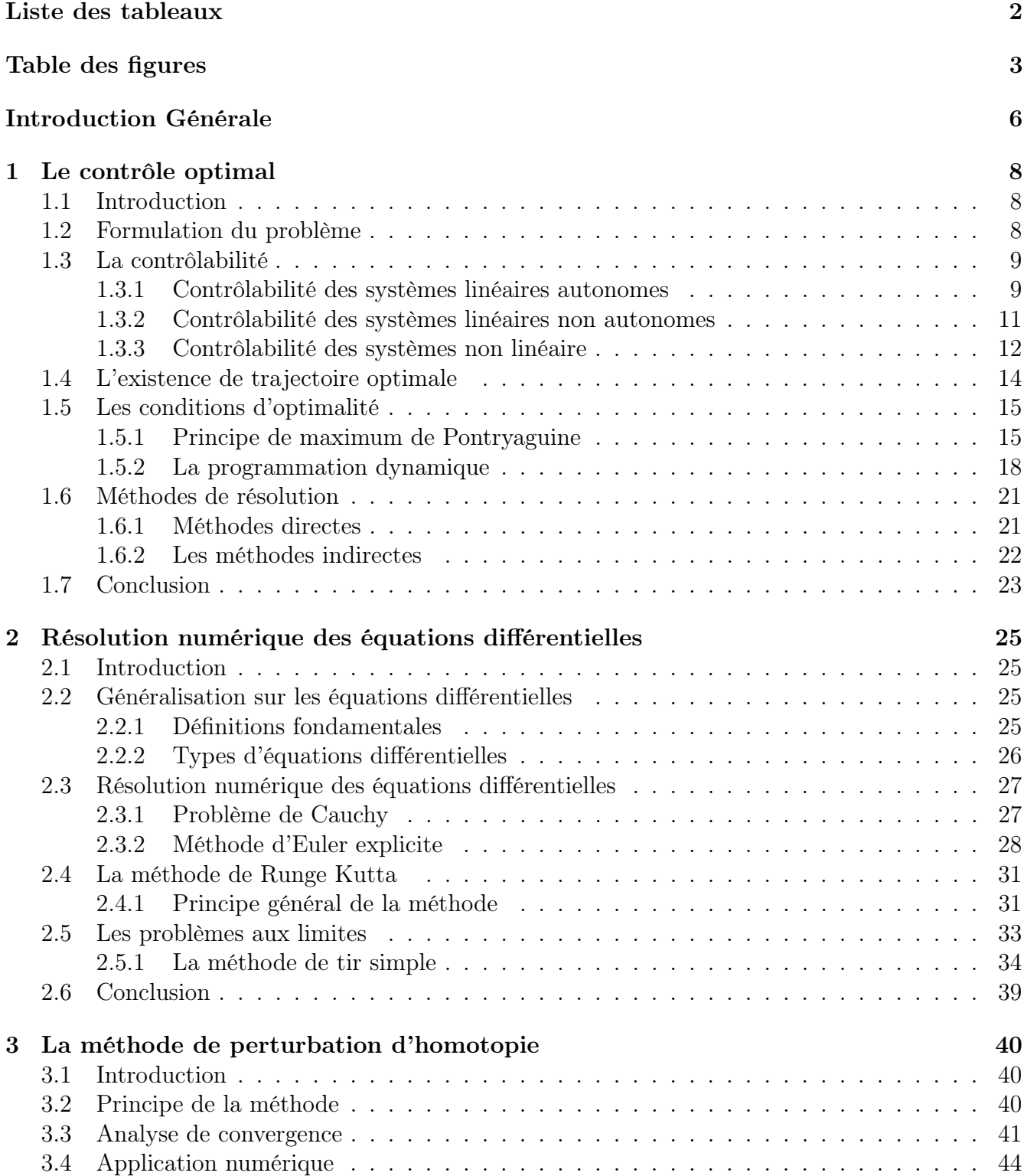

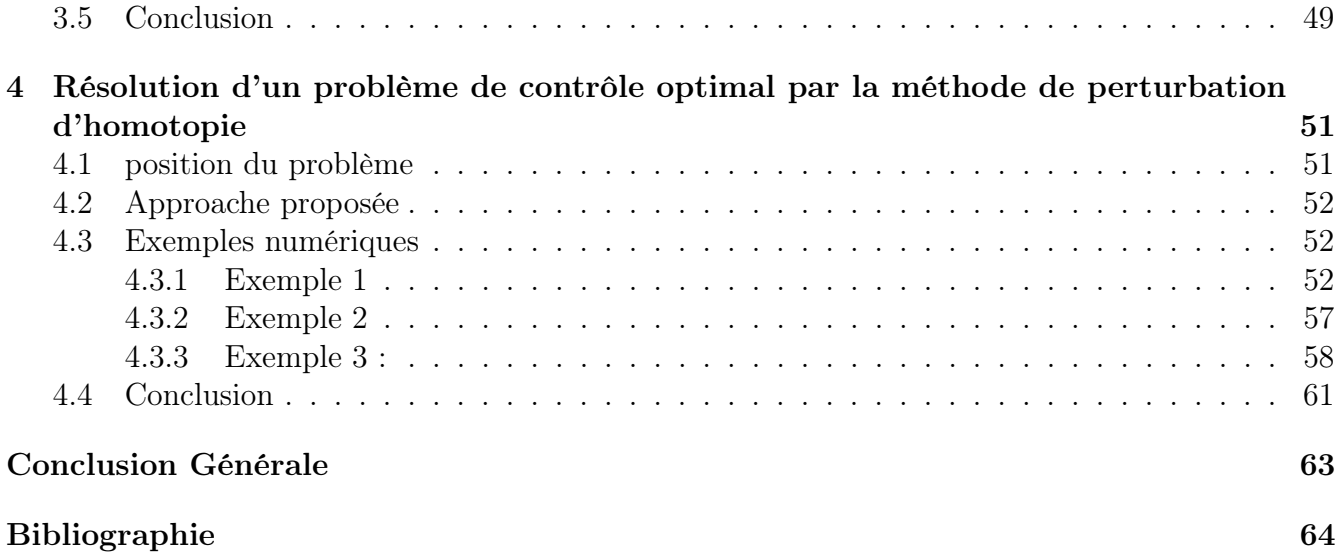

## Introduction Générale

La théorie du contrôle est une branche interdisciplinaire de l'ingénierie et des mathématiques. La théorie du contrôle analyse les propriétés des systèmes commandés, c'est-à-dire les systèmes dynamiques sur lesquels on peut agir au moyen d'un contrôle [10]. L'objectif alors est de déterminer un contrôle qui permet de transférer le système d'un état initial à un état final. Cet objectif doit être réalisé en optimisant une certaine fonction coût, appelée critère, tout en satisfaisant un certain nombre de contraintes, ce qu'on appelle problème de contrôle optimal.

La théorie du contrôle optimal regroupe un nombre de sujets et de domaines extrêmement vastes : économie, mécanique, médecine, chimie, robotique, aéronautique et biologie,. . .etc. En effet, de nos jours, les systèmes automatisés font complètement partie de notre quotidien ayant pour but d'améliorer notre qualité de vie et de faciliter certaines taches : système de freinage ABS, assistance à la conduite, contrôle des flux routiers, photographie numérique, contrôle de procédés chimiques, chaines industrielles de montage, systèmes médicaux automatisés, guidage aérospatiaux,. . .etc.

La théorie moderne du contrôle optimal a commencée dans les années cinquante, avec la formulation du principe du maximum de Pontryagin, qui généralise les équations d'Euler-Lagrange du calcule des variations.

Les différentes approches proposées dans la littérature pour la résolution d'un problème de contrôle optimal peuvent être scindées en deux classes [43, 4, 31]. La première, dite approche directe, consiste à transformer le problème de contrôle optimal en un problème d'optimisation statique en faisant une discrétisation totale [12, 43, 30, 33] qu'on peut résoudre ensuite par des méthodes d'optimisation déterministe ou stochastique [52]. La deuxième approche, dite approche indirecte , consiste à dériver d'abords les conditions d'optimalité en utilisant soit la programmation dynamique ou le principe du minimum de Pontryagin.

Les conditions d'optimalité d'un problème de contrôle optimal sont obtenues soit par la programmation dynamique ou par le principe du minimum de Pontryagin. La programmation dynamique basée sur le principe de Bellman [40] conduit à l'équation de Hamilton-Jacobi-Bellman. Cette équation, donnée par une équation aux dérivées partielles, est une condition suffisante d'optimalité, tandis que le principe du minimum de Pontryagin [35] qui est une généralisation de la théorie des variations, [36] fournit une condition nécessaire d'optimalité de la loi du contrôle optimal. Ces conditions nécessaires sont données sous forme d'un système d'équations différentielles ordinaires appelé équations de Hamilton-Pontryagin.

Depuis longtemps, des chercheurs se sont intéressés à la résolution des problèmes de contrôle optimal en approchant la solution des conditions d'optimalité, et plusieurs méthodes ont été développées pour obtenir la solution numérique de l'équation de Hamilton-Jacobi-Bellman ; telle que la méthode d'approximation de Galerkin [42], les méthodes de collocation [38, 13, 6], ainsi que la solution numérique des équations de Hamilton-Pontryagin, en utilisant la méthode de tir [17], la méthode de tir multiple [34] et les méthodes de collocation indirectes [4].

Ces dernières années, des méthodes semi-analytiques pour la résolution des équations différentielles ont été développées dans la littérature [29]. Ces méthodes ont été utilisées par des mathématiciens pour résoudre une très grande variété d'équations : linéaires, non linéaires, homogènes et non homogènes. Elles permettent de déterminer la solution exacte, si elle existe, tandis que dans l'autre cas, si la solution exacte n'existe pas, ces méthodes donnent une solution approchée avec une très grande précision. La solution est obtenue en utilisant des processus itératifs en choisissant une approximation initiale déterminée en considérant les conditions initiales et/ou les conditions aux limites du problème considéré. Parmi ces méthodes, on peut citer la méthode de décomposition d'Adomian [15, 16], la méthode des itérations variationnelles [28], la méthode de perturbation d'homotopie [22, 23, 25]. Ces méthodes itératives sont aussi utilisées pour la résolution des problèmes de contrôle optimal décrits par les équations différentielles, en résolvant l'équation de HJB [1], les équations de Hamilton-Pontryagin [53, 14, 50].

La méthode de perturbation d'homotopie introduite par le mathématicien chinois Ji Huan He, en 1998, a été démontrée par plusieurs chercheurs qu'elle est fiable et efficace à des fins analytiques et numériques. Des études de comparaison rapportées dans la littérature révèlent la supériorité de la méthode et sa simplicité. Ceci est justifié par le nombre important des applications de cette méthode dans différents domaines. Dans ce mémoire, la méthode de perturbation d'homotopie est adoptée pour la résolution des conditions d'optimalité d'un problème de contrôle optimale en utilisant le principe du minimum de Pontryagin.

Le reste du mémoire est structuré comme suit :

Le premier chapitre de ce manuscrit présente des définitions et des généralités sur le contrôle optimal, les conditions d'existence de solutions optimales de problèmes de contrôle décrits par des équations différentielles ordinaires, ainsi que les conditions nécessaires d'optimalité déduites en utilisant le principe du minimum de Pontryagin.

Le deuxième chapitre est consacré à la présentation de quelques méthodes numériques pour la résolution des équations différentielles ordinaires.

Dans le troisième chapitre, on aborde tout en expliquant le principe la méthode de perturbation d'homotopie et son applications à la résolution des équations différentielles linéaires et non linéaires.

Dans le quatrième chapitre, on présente une application de la méthode de perturbation d'homotopie pour la résolution des problèmes de contrôle optimal.

Enfin, on a terminé ce travail par une conclusion générale qui résume tous les résultats importants obtenus dans le cadre de ce travail et quelques perspectives

## Chapitre 1

## Le contrôle optimal

### 1.1 Introduction

La théorie de contrôle analyse les propriétés des systèmes commandés, c'est-à-dire les systèmes sur lesquels on peut agir au moyen d'une commande. Le but est alors d'amener le système d'un état initial à un certain état final en respectant éventuellement certains critères.

Les systèmes abordés sont multiples : systèmes différentiels, systèmes discrets, systèmes avec bruit, avec retard,...etc. Leurs origines sont très divers : mécanique, électricité, électronique, économie... Un contrôle optimal est défini comme celui qui minimise (maximise) une certaine mesure de performance.

### 1.2 Formulation du problème

La formulation d'un problème de contrôle optimal exige une description mathématique du processus à contrôler, une proclamation des contraintes physiques et la détermination du critère de performance.

Dans ce qui suit, la performance de contrôle est évaluée par une mesure de la forme

$$
J(u(t)) = g(T, x(T)) + \int_0^T f^0(t, x(t), u(t))dt;
$$

ou  $q(T, x(T))$  est le cout terminal, et la partie

$$
\int_0^T f^0(t, x(t), u(t))dt;
$$

exprime l'objectif à optimiser sur le l'horizon du contrôle

Après modélisation, on obtient un système comportant beaucoup de variables et de paramètres, les variables nommées variables d'état seront notées $x_i(t)$ ,  $i = 1, ..., n$ ; ou t désigne le temps défini en  $[0,T]$ , les n variables  $x_i(t)$ seront gouvernées par n équations différentielles du premier ordre, sous la forme :

$$
\dot{x}(t) = \frac{dx}{dt} = f(t, x, u),\tag{1.1}
$$

f est un vecteur de n composantes  $f_i(t)$ ,  $i = 1, ..., n$ , f peut être linéaire ou non linéaire. La formulation d'un problème de contrôle optimal est donnée par

$$
\begin{cases}\nJ(u(T)) = g(T, x(T)) + \int_0^T f^0(t, x(t), u(t)) dt \longrightarrow \min_u \\
\dot{x}(t) = f(t, x, u) \\
x(0) = x_0 \in M_1 \\
x(T) = x_1 \in M_2 \\
u \in \Omega \subset \mathbb{R}^m; t \in I = [0, T],\n\end{cases}
$$
\n(1.2)

où  $M_1$  et  $M_2$  sont deux variétés de  $\mathbb{R}^n$ ,  $x(0)$  et  $x(T)$  sont respectivement la position initiale et terminale du système (1.2), I un intervalle de R,  $u(.)$  est le contrôle de système (1.1),  $\Omega$  est l'ensemble des contrôles admissibles à valeurs dans  $\mathbb{R}^m.$ 

Avant de résoudre un problème de contrôle optimale, on se pose les questions suivantes  $\Box$ **Question1 :** Existe-il un contrôle  $u \in \Omega$  tel que la trajectoire associée joigne l'état initial  $x_0 \in \mathbb{R}^n$ à un certain état final  $x_1 \in \mathbb{R}^n$  en un temps fini? c'est le problème de contrôlabilité **–Question2**: Si le système est contrôlable, on peut vouloir déterminer un contrôle  $u \in \Omega$  tel que la trajectoire associée à ce contrôle joigne l'état initiale  $x_0 \in \mathbb{R}^n$  à un certain état final  $x_1 = x(T) \in \mathbb{R}^n$ , en minimisant un certain critère de performance.

### 1.3 La contrôlabilité

**Définition 1.1.** Le système  $\dot{x}(t) = f(t, x(t), u(t)), x(0) = x_0$ , est dit contrôlable; si pour tout point  $x_0 \in M_1$  et  $x_1 \in M_2$ , il existe un contrôle  $u(.)$  tel que la trajectoire associée à  $u$  relie  $x_0$  à  $x_1$ en un temps fini.

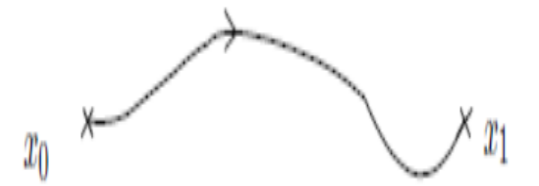

Figure 1.1 – Contrôlabilité

#### 1.3.1 Contrôlabilité des systèmes linéaires autonomes

On définit un système de contrôle optimale linéaire autonome par :

$$
\begin{cases}\n\dot{x}(t) = Ax(t) + Bu(t) \\
x(0) = x_0\n\end{cases}
$$
\n(1.3)

où  $x(t)$  ∈  $\mathbb{R}^n$  est le vecteur d'état;  $u(t) \in \Omega \subset \mathbb{R}^m$  est le vecteur de contrôle; A et B sont des matrice de  $n \times n$  et  $n \times m$  respectivement et  $x_0$  est la condition initiale du système (1.3).

**Définition 1.2.** L'ensemble accessible à partir de  $x_0$  en temps fini T est défini comme suit :

$$
Acc(x_0, T) = \{x_u(T), u \in \Omega\}
$$

où  $x_u(.)$  est la solution de  $(1.3)$  associée à u.

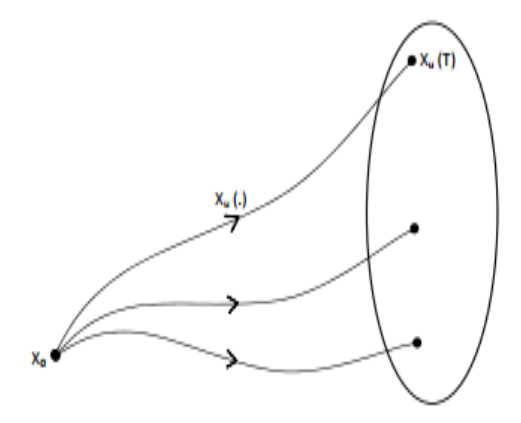

Figure 1.2 – Ensemble accessible

Autrement dit,  $Acc(x_0, T)$  est l'ensemble des extrémités des solution de système (1.3) lorsque on fait varier le contrôle u.

**Définition 1.3.** Le système (1.3) est contrôlable en temps T si  $Acc(0, T) = \mathbb{R}^n$ ; c'est-à dire pour tout  $x_0, x_1 \in \mathbb{R}^n$  il existe un contrôle tel que, la trajectoire associée relie  $x_0$  à  $x_1$  en temps fini.

#### Le critère de Kalman

Le théorème suivant nous donne une condition nécessaire et suffisante de contrôlabilité des systèmes linéaires autonomes.

**Théoréme.** [41] On suppose que  $\Omega = R^m$  (pas de contraintes sur le contrôle). Le système  $\dot{x}(t) = Ax(t) + Bu(t)$  est contrôlable en temps T, si et seulement si, la matrice

$$
K = (B, AB, \dots, A^{n-1}B)
$$

est de rang n.

La matrice K est appelée matrice de Kalman, et la condition  $rang K = n$  appelée condition de Kalman .

**Remarque 1.1.** La condition de Kalman ne dépend ni de  $x_0$  ni de T. Autrement dit, si un système linéaire autonome est contrôlable depuis  $x_0$  en un temps T, alors il est contrôlable depuis tout point en tout temps.

**Lemme 1.1.** [41] La matrice K est de rang n si et seulement si l'application linéaire

$$
\phi: L^{\infty}([0, T], R^m) \to R^n
$$
  

$$
u \to \int_0^T \exp^{(T-t)A} BU dt
$$
 (1.4)

est surjective.

Exemple 1. Considérons le système dynamique linéaire autonome suivant

∢

$$
\begin{cases}\n\dot{x}_1(t) = x_2(t) + u(t) \\
\dot{x}_2(t) = -x_1(t)\n\end{cases} (1.5)
$$

 $o\dot{u} A =$  $\left(\begin{array}{cc} 0 & 1 \\ -1 & 0 \end{array}\right)$  et  $B=$  $\begin{pmatrix} 1 \end{pmatrix}$ 0  $\setminus$ 

Pour vérifier la contrôlabilité il suffit de calculer le déterminant de la matrice de Kalman. Par conséquent, la matrice de Kalman est donnée par  $K = (B, AB) = \begin{pmatrix} 1 & 0 \\ 0 & 0 \end{pmatrix}$  $0 -1$  $\setminus$  $det(K) = 1 \neq 0$  donc le rang $(K) = 2$  d'ou le système (1.5) est contrôlable.

#### 1.3.2 Contrôlabilité des systèmes linéaires non autonomes

On définit un système de contrôle linéaire non autonome par

$$
\begin{cases}\n\dot{x}(t) = A(t)x(t) + B(t)u(t) \\
x(0) = x_0\n\end{cases}
$$
\n(1.6)

La solution du systeme  $(1.6)$  en temps t est

$$
x(t) = M(t)x_0 + \int_0^t M(t)M^{-1}(s)B(s)u(s)ds \qquad t \in [0;T]
$$

où  $M(t)$  est la solution du système

$$
\begin{cases} \dot{M}(t) = A(t)M(t) \\ M(0) = Id \end{cases}
$$

ou  $Id$  est la matrice identité dans  $\mathbb{R}^n$ 

Le théorème suivant nous donne une condition nécessaire et suffisante de contrôlabilité dans ce cas.

**Théoréme.** [41] Le système  $\dot{x}(t) = A(t)x(t) + B(t)u(t)$  est contrôlable en temps T si et seulement si la matrice

$$
C(T) = \int_0^T M(t)^{-1} B(t) B(t)^T (M(t)^{-1})^T dt
$$

est inversible

 $C(t)$  est dite matrice de contrôlabilité

Exemple 2. Considérons le systeme linéaire non autonome suivant

 $\setminus$ 

$$
\begin{cases}\n\dot{x}_1(t) = -x_2(t) + u(t)\cos(t) \\
\dot{x}_2(t) = x_1(t) + u(t)\sin(t)\n\end{cases}
$$
\n(1.7)

où

 $\mathcal{A}=% \begin{bmatrix} \omega_{0}-i\frac{\gamma_{\rm{QE}}}{2} & 0\\ 0 & \omega_{\rm{p}}-i\frac{\gamma_{\rm{p}}}{2}% \end{bmatrix}% ,$  $\left(\begin{array}{cc} 0 & -1 \\ 1 & 0 \end{array}\right)$  et  $B=$  $\int \cos(t)$  $\sin(t)$ La résolution du système

$$
\begin{cases} \dot{M}(t) = AM(t) \\ M(0) = Id \end{cases}
$$

est

 $\int \dot{m}_1(t) \dot{m}_2(t)$  $\dot{m}_3(t)$   $\dot{m}_4(t)$  $\setminus$ =  $\left(\begin{array}{cc} 0 & -1 \\ 1 & 0 \end{array}\right) \left(\begin{array}{cc} m_1(t) & m_2(t) \\ m_3(t) & m_4(t) \end{array}\right)$  $\Bigg)\ ;\ M(0)=\left( \begin{array}{cc} 1 & 0 \ 0 & 1 \end{array} \right)$  $\emph{le }$  système d'équation

$$
\begin{cases} \dot{m}_1(t) = -m_3(t) \\ \dot{m}_2(t) = -m_4(t) \\ \dot{m}_3(t) = m_1(t) \\ \dot{m}_4(t) = m_2(t) \end{cases}
$$

La solution est de la forme

$$
\begin{cases} m_1(t) = \alpha_1 \cos(t) + \alpha_2 \sin(t) \\ m_2(t) = \alpha_3 \cos(t) + \alpha_4 \sin(t) \end{cases}
$$

Par conséquent

 $M(t) = \begin{pmatrix} \cos(t) & \sin(t) \\ \sin(t) & \cos(t) \end{pmatrix}$  $\sin(t) - \cos(t)$  $\setminus$  $et M(t)^{-1} = \begin{pmatrix} \cos(t) & \sin(t) \\ \sin(t) & \cos(t) \end{pmatrix}$  $\sin(t) - \cos(t)$  $\setminus$ La matrice de contrôlabilité est donnée par  $C=\int_0^T$  $\int \cos(t) \sin(t)$  $\sin(t) - \cos(t)$  $\setminus$ ×  $\int \cos(t)$  $\sin(t)$  $\setminus$ ×  $\int \cos(t)$  $\sin(t)$  $\setminus$ ×  $\int \cos(t) \sin(t)$  $\sin(t) - \cos(t)$  $\setminus$ dt Alors

$$
C = \int_0^T \begin{pmatrix} 1 & 1 \\ 0 & 0 \end{pmatrix} = \begin{pmatrix} T & T \\ 0 & 0 \end{pmatrix}
$$
  
On a det(C) = 0, does be met

On a det(C) = 0 donc la matrice C n'est pas inversible, et par conséquent, le systeme  $(1.7)$ n'est pas contrôlable

#### 1.3.3 Contrôlabilité des systèmes non linéaire

Pour les système de contrôle non linéaire, il est impossible d'étudier la contrôlabilité globale (du fait qu'on peut pas utiliser la caractérisation de Kalman), c'est pour cela qu'on s'intéresse à l'étude de la contrôlabilité locale du système

$$
\begin{cases}\n\dot{x}(t) = f(t, x(t), u(t)) \\
x(0) = x_0\n\end{cases}
$$
\n(1.8)

où  $f \in C^1$  sur  $\mathbb{R}^{1+n+m}$ 

**Définition 1.4.** Soit  $x_1 \in \mathbb{R}^n$ , on dit que le système  $(1.8)$  est localement contrôlable au voisinage de  $x_1$  en temps T depuis  $x_0$  si  $x_1 \in Acc(x_0, T)$ .

Autrement dit, il existe un voisinage v dans  $v(x_1)$  tel que  $v \subset Acc(x_0, T)$ .

**Proposition 1.1.** [10] Considérons le système  $(1.8)$  avec  $f(x_0, u^0) = 0$ . On note  $A = \frac{\partial f}{\partial x}(x_0, u^0)$ et  $B = \frac{\partial f}{\partial u}(x_0, u^0)$  si rang $(A, AB, ..., A^{n-1}B) = n$  alors le système $(1.8)$  est localement contrôlable  $en x_0$ 

En général, le problème de contrôlabilité est difficile, cependant, il existe des techniques qui permettent de déduire la contrôlabilité locale dans le cas des systèmes linéarisés.

#### Application entré-sortie

Soit  $T > 0$ , l'application entré-sortie en temps T du système (1.8) initialisé à  $x_0$  est l'application

$$
E_T: \Omega \to \mathbb{R}^n
$$

$$
u \to x_u(T)
$$

 $\Omega$  est l'ensemble des contrôles u tel que la trajectoire associée est bien définie sur [0,T]. Étant donné un point  $x_1 \in R^n$ , le problème est donc de trouver un temps T et un contrôle  $u$  sur [0,T] telle que, la trajectoire associe à u solution de système (1.8) vérifie  $x_u(0) = x_0, x_u(T) = x_1$ , avec  $x_u$  est la solution du système (1.8) associe au contrôle u initialisé à  $x_0$  au temps  $T = 0$ .

On donne une autre caractérisation de contrôlabilité locale.

**Définition 1.5.** Soit  $x_1 \in \mathbb{R}^n$ . On dit que le système  $(1.8)$  est localement contrôlable au voisinage de  $x_1$  en temps T depuis  $x_0$  si  $\exists V \in V(x) \forall y \in V, \exists u \in \Omega$  tel que  $y = E_T(u)$ .

Remarque 1.2. L'application entré-sortie est différentiable au sens de Fréchet.

Calculons sa différentielle à l'ordre un

$$
E_t(u + \delta u) = E_T(u(t)) + dE_T(u(t))\delta u + o(\|\delta u\|)
$$

Soit

$$
\dot{x}_{u+\delta u}(t) = Ax_{u+\delta u}(t) + B(u+\delta u)(t) \qquad ; \qquad x_{u+\delta u}(0) = x_0; t \in L^{\infty}[0,T]
$$

Notons par  $\delta x(t) = x_{u+\delta u}(t) - x_u(t)$  la variation de la trajectoire  $x_u(t)$ .

$$
\delta \dot{x}(t) = \dot{x}_{u+\delta u}(t) - \dot{x}_u(t) \n= Ax_{u+\delta u}(t) + B(u+\delta u)(t) - Ax_u(t) - Bu(t) \n= A[x_{u+\delta u}(t) - x_u(t)] + B(u+\delta u)(t) - Bu(t) \n= A\delta x(t) + dB(u(t))\delta u(t); t \in [0, T]
$$

De la condition d'admissibilité en  $\delta x(0) = 0$ , on obtient le système suivant :

$$
\begin{cases}\n\delta \dot{x}(t) = A \delta x(t) + dB(u(t)) \delta u(t) \\
\delta x(0) = 0; u \in \Omega; t \in [0, T]\n\end{cases}
$$
\n(1.9)

**Définition 1.6.** Le système  $(1.9)$  est appelé système linéarisé de  $(1.8)$  le long de  $u(t)$ .

La solution du système linéarisé en temps T est donné par

$$
\delta x(t) = \int_0^T e^{(T-t)A} dB(u(t)) \delta u(t) dt
$$

$$
dE_t(u) \delta u = x_{u+\delta u}(T) - x_u(T)
$$

où  $dE_T(x)$  est l'application entré-sortie du système (1.9)

**Proposition 1.2.** [10]  $dE_T(u)$  est surjective si et seulement si le système linéarisé est contrôlable.

**Proposition 1.3.** [10] Le système (1.8) est localement contrôlable au voisinage de  $x_1 \in \mathbb{R}^n$  si et seulement si  $E_T$  est localement surjective au voisinage de  $x_1$ .

**Remarque 1.3.** Si le système linéarisé est contrôlable alors  $dE_T$  est surjective; En utilisant le théorème des fonction implicites, on déduit que  $E_T$  est localement surjective, de la proposition 1.2, on déduit que le système  $(1.8)$  est localement contrôlable au voisinage de  $x_1$ .

**Théoréme.** [10] le système linéarisé est contrôlable en temps  $T$  si et seulement si la matrice :

$$
D = \int_0^T e^{-tA} dB(u(t))dB(u(t))'e^{-tA'}dt
$$

est inversible.

Exemple 3. Soit le problème de contrôle non linéaire suivant

$$
\begin{cases}\n\dot{x}_1(t) = x_2 \\
\dot{x}_2(t) = \sin(x_1) - u\cos(x_1)\n\end{cases}
$$
\n(1.10)

On a

et

;

$$
\frac{\partial f}{\partial x} = \begin{pmatrix} 0 & 1\\ \cos x_1 + u \sin x_1 & 0 \end{pmatrix}
$$

$$
\frac{\partial f}{\partial u} = \begin{pmatrix} 0\\ -\cos(x_1) \end{pmatrix}
$$

Pour  $(x_0, u^0) = ((0, 0)<sup>t</sup>, 0)$ 

$$
A = \frac{\partial f}{\partial x}(x_0, u^0) = \begin{pmatrix} 0 & 1 \\ 1 & 0 \end{pmatrix}
$$

$$
B = \frac{\partial f}{\partial u}(x_0, u^0) = \begin{pmatrix} 0 \\ -1 \end{pmatrix}
$$

Calculons la matrice de Kalman

$$
K = (A, AB) = \begin{pmatrix} 0 & -1 \\ -1 & 0 \end{pmatrix}
$$

 $det K = 1 \neq 0$  alors rang $K = 2$ 

D'où le système  $(1.10)$  est localement contrôlable en  $x_0$ .

## 1.4 L'existence de trajectoire optimale

On s'intéresse maintenant au problème d'optimalité, c'est-à dire ; parmi toutes les solutions du système (1.1), trouver une trajectoire qui maximise la fonctionnelle J(.). Une telle trajectoire si elle existe, est dite optimale pour ce cout.

L'existence de trajectoire optimale dépend de la régularité du système, il se peut aussi qu'un contrôle optimale n'existe pas dans la classe de contrôles considérées, mais existe dans un espace plus gros. En particulier, on a l'intérêt à travailler dans un espace de contrôles complet et qui ait de bonnes propriétés de compacité.

$$
\dot{x}(t) = f(t, x(t), u(t)) ;
$$

où  $f \in c^1$  de  $\mathbb{R}^{1+n+m}$  dans  $\mathbb{R}^n$ , les contrôles u sont à valeurs dans un compact  $\Omega \subset \mathbb{R}^m$ ; Soient  $f^0$  une fonction de  $c^1$  sur  $\mathbb{R}^{1+n+m}$  et g une fonction continue sur  $\mathbb{R}^{n+1}$ . On considère le cout

$$
J(u) = g(t(u), x(t(u))) + \int_0^{t(u)} f^0(t, x(t), u(t)) dt;
$$

ou  $t(u) \geq 0$  et tel que  $x(t(u)) \in M_1$ . On suppose que  $-\exists b \geqslant 0 \setminus \forall u \in U, \forall t \in [0, t(u)] || x_u(t) || \leqslant b$  $-\forall (t, x) \in \mathbb{R}^{1+n}$ , l'ensemble de vecteurs vitesse augmenté

$$
\bar{v} = \{f^0(t, x, u), f(t, x, u)|u \in \Omega\}
$$

est compact. Alors il existe un contrôle optimal u sur  $[0,t(u)]$  tel que la trajectoire associée joint  $M_0$  à  $M_1$  en temps  $t(u)$  et en cout minimal.

### 1.5 Les conditions d'optimalité

Une fois la performance d'un système de contrôle a été choisie, la tache suivante consiste à déterminer une fonction de contrôle minimisant (maximisant) ce critère. Les deux méthodes permettant d'atteindre l'optimalité sont le principe de maximum de Pontryaguine et la méthode de programmation dynamique.

#### 1.5.1 Principe de maximum de Pontryaguine

L'objectif de cette section est d'énoncer le principe du maximum de Pontryaguine (PMP), qui nous donne une condition nécessaire d'optimalité.

Théoréme. [35] On considère le système de contrôle

$$
\dot{x}(t) = f(t, x(t), u(t))
$$
\n(1.11)

où f est de  $\mathbb{R} \times \mathbb{R}^n \times \mathbb{R}^m \to \mathbb{R}^n$  est de classe  $C^1$  et où les contrôles sont des applications mesurables et bornées définies sur un intervalle  $[0, t_e(u)]$  de  $\mathbb{R}^+$  et à valeurs dans  $\Omega \subset \mathbb{R}^m$ . Soient  $M_0$  et  $M_1$ deux sous-ensembles de  $\mathbb{R}^n$ . On note U l'ensemble des contrôles admissibles u dont les trajectoires associées relient un point initial de  $M_0$  à un point final de  $M_1$  en temps  $t(u) < t_e(u)$ . par ailleurs on définit la fonction cout d'un contrôle  $u$  sur  $[0, t]$ 

$$
J(t, u) = \int_0^t f^0(s, x(s), u(s))ds + g(t, x(t)),
$$

où  $f^0: \mathbb{R} \times \mathbb{R}^n \times \mathbb{R}^m \to \mathbb{R}$  et  $g: \mathbb{R} \times \mathbb{R}^n \to \mathbb{R}$  sont de  $C^1$ , et  $x(.)$  est la trajectoire solution de (1.11) associée au contrôle u.

On considère le problème de contrôle optimal suivant : déterminer une trajectoire reliant  $M_0$  à  $M_1$ et minimisant le cout. Le temps final peut être fixé ou non.

Si le contrôle  $u \in U$  associé à la trajectoire  $x(.)$  est optimal sur [0, T], alors il existe une application  $p(.)$ :  $[0,T] \to R^n$  absolument continue appelée vecteur adjoint, et un réel  $p^0 \leq 0$ , tels que le couple  $(p(.), p<sup>0</sup>)$  est non trivial, et tels que, pour presque tout  $t \in [0, T]$ ,

$$
\begin{cases}\n\dot{x}(t) = \frac{\partial H}{\partial p}(t, x(t), p(t), p^0, u(t)) \\
\dot{p}(t) = \frac{\partial H}{\partial x}(t, x(t), p(t), p^0, u(t))\n\end{cases} (1.12)
$$

où  $H(t, x(t), p(t), p^{0}, u(t)) = \langle p, f(t, x, u) \rangle + p^{0} f^{0}(t, x, u)$  est le Hamiltonien du systeme, et on a la condition de maximisation presque partout sur  $[0, T]$ 

$$
H(t, x(t), p(t), p^{0}, u(t)) = \max_{v \in \Omega} H(t, x(t), p(t), p^{0}, v)
$$
\n(1.13)

Si de plus le temps final pour joindre la cible  $M_1$  n'est pas fixé on a la condition au temps final T

$$
\max_{v \in \Omega} H(T, x(T), p(T), p^0, v) = -p^0 \frac{\partial g}{\partial t}(T, x(T)).
$$
\n(1.14)

Si de plus  $M_0$  et  $M_1$  (ou juste l'un des deux ensembles) sont deux variétés de  $R^n$  ayant des espaces tangents en  $x(0) \in M_0$  et  $x(T) \in M_1$ , alors le vecteur adjoint peut être construit de la manière à vérifier les conditions de transversalités aux deux extrémités (ou juste l'un des deux)

$$
p(0)\bot T_{x(0)}M_0\tag{1.15}
$$

et

$$
p(T) - p^{0} \frac{\partial g}{\partial x}(T, x(T)) \perp T_{x(T)} M_{1}
$$
\n(1.16)

**Remarque 1.4.** Si la variété  $M_1$  s'écrit sous la forme

$$
M_1 = \{x \in \mathbb{R}^n | F_1(x) = \ldots = F_p(x) = 0\}
$$

où les  $F_i$  sont de classe  $C^1$  sur  $\mathbb{R}^n$ , alors la condition  $(1.16)$  se met sous la forme

$$
\exists \lambda_1, \dots, \lambda_p \in \mathbb{R} | p(T) = \sum_{i=1}^p \lambda_i \nabla F_i(x(T)) + p^0 \frac{\partial g}{\partial x}(T, x(T)) \tag{1.17}
$$

Remarque 1.5. Dans les conditions du théorème précédent, on a de plus pour presque tout  $t\in[0,T]$ 

$$
\frac{d}{dt}H(t, x(t), p(t), p^0, u(t)) = \frac{\partial H}{\partial t}(t, x(t), p(t), p^0, u(t)).
$$
\n(1.18)

En particulier, si le système est autonome , et le temps final est fixé , alors on a

$$
\forall t \in [0, T]; \max_{v \in \Omega} H(t, x(t), p(t), p^0, v) = Cste \tag{1.19}
$$

Par contre si le système est autonome et le temps final est libre alors

$$
\forall t \in [0, T]; \max_{v \in \Omega} H(t, x(t), p(t), p^0, v) = 0 \tag{1.20}
$$

**Remarque 1.6.** La convention  $p^0 \leq 0$  conduit au principe de maximum. La convention  $p^0 \geq 0$ conduirait au principe de minimum.

Remarque 1.7. Dans le cas ou  $\Omega = R^m$ , i.e. Lorsqu'il n'y a pas de contraintes sur le contrôle, la condition de maximum (1.13) devient  $\frac{\partial H}{\partial u} = 0$ 

Définition 1.7. Les conditions (1.15) et (1.16) sont appelées conditions de transversalité sur le vecteur adjoint.

Définition 1.8. Les conditions (1.19) et (1.20) sont appelées conditions de transversalité sur le Hamiltonien.

Exemple 4. soit le problème de contrôle optimal suivant

$$
\begin{cases}\n\max J(u(t)) = \frac{1}{2} \int_0^2 u^2 dt \\
\dot{x}_1(t) = x_2(t) \\
\dot{x}_2(t) = -x_2(t) + u(t)\n\end{cases}
$$

déterminer le contrôle optimal  $u^*(t)$  qui transforme le système de l'état initiale  $x(0) = 0$  vers la droite d'équation

$$
x_1(t) + 5x_2(t) - 15 = 0
$$

 $x(2) \in M_1$  avec

$$
M_1 = \{x(t) \in \mathbb{R}^2 | F(x(t)) = 0\} = \{x(t) \in R^2 | x_1(t) + 5x_2(t) - 15 = 0\}
$$

le Hamiltonien de système est

$$
H(x(t), u(t), p(t), t) = \frac{1}{2}u^2 + p_1(t)x_2(t) + p_2(-x_2(t) + u(t))
$$

les conditions nécessaires d'optimalité

$$
\begin{cases}\n\dot{x}_1(t) = x_2(t) \\
\dot{x}_2(t) = -x_2(t) + u(t) \\
\dot{p}_1(t) = 0 \\
\dot{p}_2(t) = -p_1(t) + p_2(t)\n\end{cases}
$$

et puisque on a pas des contraintes sur le contrôle u(t) alors

$$
\frac{\partial H}{\partial u} = 0
$$

donc

$$
u(t) = -p_2(t)
$$

Avec les conditions aux limites

$$
\begin{cases} x_1(0) = 0\\ x_2(0) = 0 \end{cases}
$$

au temps  $t = 2$ 

$$
x_1(2) + 5x_2(2) - 15 = 0 \text{ et } p(2) = \lambda \nabla F(x(2))
$$

alors

$$
\begin{cases} p_1(2) = \lambda \\ p_2(2) = 5\lambda \end{cases}
$$

la résolution de système d'équation de Hamilton-Pontryagin et les équations obtenues à partir des conditions aux limites nous donnent

$$
\begin{cases}\nx_1(t) = 0.8983t + 0.2432e^t + 1.1414e^{-t} - 1.3846 \\
x_2(t) = 0.8983 + 0.2432e^t - 1.1414e^{-t} \\
p_1(t) = -0.8983 \\
p_2(t) = -0.8983 - 0.4863e^t\n\end{cases}
$$

et le contrôle optimal

$$
u^*(t) = 0.8983 + 0.4863e^t
$$

#### 1.5.2 La programmation dynamique

Le principe de programmation dynamique pour les problèmes de contrôle optimal a été introduit par Belleman en 1952 et conduit à une équation au dérivées partielles connue sous le nom de l'équation d'Hamilton-Jacobi-Belleman (HJB), qui est une condition suffisante d'optimalité. Le principe s'annonce comme suit

Si un contrôle  $u(t)$  est optimal entre 0 et  $t_f$  pour la condition initiale  $x(0)$  alors, il est aussi optimal entre t et  $t_f$  avec la condition initiale au temps t

#### position du problème

Soit le problème de contrôle décrit par l'équation d'état

$$
\dot{x}(t) = f(x(t), u(t), t) \tag{1.21}
$$

et le critère de performance à minimiser

$$
J = g(x(t_f), t_f) + \int_{t_0}^{t_f} f^0(x(t), u(t), t) dt
$$
\n(1.22)

où  $g$  et  $f^0$  sont des fonctions spécifiées On définit la fonction valeur comme suit

$$
V(x(t),t) = \min_{u(t),t \le \tau \le t_f} \left( \int_t^{t_f} f^0(x(\tau), u(\tau), \tau) d\tau + g(x(t_f, t_f)) \right)
$$
(1.23)

En subdivisant l'intervalle  $[t, t_f]$ , on aura

$$
V(x(t),t) = \min_{u(t)} \left( \int_{t}^{t+\Delta t} f^0 d\tau + \int_{t+\Delta t}^{t_f} f^0 d\tau + g(x(t_f), t_f) \right)
$$
(1.24)

Selon le principe d'optimalité que nous avons

$$
V(x(t), t) = \min_{u(t)} \left( \int_{t}^{t + \Delta t} f^0 d\tau + V(x(t + \Delta t), t + \Delta t) \right)
$$
 (1.25)

où  $V(x(t + \Delta t), t + \Delta t)$  est la fonction valeur pour l'intervalle du temps  $t + \Delta t \leq \tau \leq t_f$  et avec l'état initial  $x(t + \Delta t)$ 

En utilisant la série de Taylor d'ordre 1 pour  $V(x(t + \Delta t), t + \Delta t)$  au point  $(x(t), t)$  on obtient

$$
V(x(t),t) = \min_{u(t)} \left( \int_{t}^{t+\Delta t} f^0 d\tau + V(x(t),t) + \left[ \frac{\partial V}{\partial t}(x(t),t) \right] \Delta t + \left[ \frac{\partial V}{\partial x}(x(t),t) \right]^T [x(t+\Delta t) - x(t)] + O(\Delta t) \right)
$$
\n(1.26)

Pour  $\Delta t$  petit

$$
V(x(t),t) = \min_{u(t)} \left( f^0(x(t),u(t),t) \Delta t + V(x(t),t) + \left[ \frac{\partial V}{\partial t}(x(t),t) \right] \Delta t + \left[ \frac{\partial V}{\partial x}(x(t),t) \right]^T [f(x(t),u(t),t)] \Delta t + O(\Delta t) \right)
$$
\n(1.27)

alors

$$
0 = \frac{\partial V}{\partial t}(x(t), t)\Delta t + \min_{u(t)} \left( f^0(x(t), u(t), t)\Delta t + \left[ \frac{\partial V}{\partial x}(x(t), t) \right]^T [f(x(t), u(t), t)\Delta t] + O(\Delta t) \right) (1.28)
$$

Divisant par  $\Delta t$  et prenant la limite pour  $\Delta t \to 0$ , on obtient

$$
0 = \frac{\partial V}{\partial t}(x(t), t) + \min_{u(t)} \left( f^0(x(t), u(t), t) + \frac{\partial V}{\partial x}(x(t), t)(f(x(t), u(t), t)) \right) \tag{1.29}
$$

L'équation (1.29) est appelée l'équation de Hamilton-Jacobi-Belleman Pour trouver la condition au limite de l'équation (1.29), poser  $t = t_f$  on trouve

$$
V(x(t_f, t_f)) = g(x(t_f), t_f)
$$
\n(1.30)

On définit le Hamiltonien comme suit

$$
H(x, u, \frac{\partial V}{\partial x}, t) = f^{0}(x(t), u(t), t) + \frac{\partial V}{\partial x}(x(t), t)(f(x(t), u(t), t))
$$
\n(1.31)

et

$$
H(x, u^*(x(t), \frac{\partial V}{\partial x}, t), \frac{\partial V}{\partial x}, t) = \min H(x(t), u(t), \frac{\partial V}{\partial x}, t)
$$
\n(1.32)

La minimisation de Hamiltonien conduit à l'expression du loi de contrôle  $\alpha^*u^*$  en fonction de  $x(t)$ ,  $\frac{\partial V}{\partial x}(x(t))$  et t défini par

$$
u(t) = \psi(x(t), \frac{\partial V}{\partial x}, t)
$$
\n(1.33)

En substituons la loi de contrôle dans la fonction Hamiltonienne on obtient

$$
H(x(t), u(t), t) = H(x(t), \psi(x(t), \frac{\partial V}{\partial x}, t), t)
$$
\n(1.34)

el l'équation HJB devient

$$
-\frac{\partial V}{\partial t} = H((x(t), \psi(x(t), \frac{\partial V}{\partial x}, t), t))
$$
\n(1.35)

## Contrôle optimal linéaire en temps minimum

On définit un problème en temps minimal par

$$
\begin{cases}\n\min \int_0^T dt = T \\
\dot{x}(t) = A(t)x(t) + B(t)u(t) \\
x(0) = x_0 \\
x(T) = x_T \text{ ou libre} \\
u \in \Omega\n\end{cases}
$$

**Définition 1.9.** Le contrôle u est dit extrémal sur  $[0, T]$  si la trajectoire de systeme  $(1.1)$  associe à u vérifie

$$
x(t) \in \delta Acc(x_0, t), t \in I = [0, T]
$$

**Définition 1.10.** Un contrôle  $u^0(t)$ ,  $t \in I$  est dit optimal, si  $u^0(.)$  est extrémal et  $J(u^0(t)) < J(u(t))$ pour tout contrôle extrémal  $u(t)$ ,  $t \in I$ 

Énonçons le résultat suivant

Théoréme. [10] considérons le système

$$
\forall t \in [0; T], \dot{x}(t) = A(t)x(t) + B(t)u(t), x(0) = x_0
$$

supposons que le domaine de contrôles est compact. Soit  $T > 0$  le contrôle u est extrémal sur I si et seulement si, il existe une solution non trivial  $p(t), t \in I$  de l'équation

$$
\dot{p}(t) = -p(t)A(t)
$$

telle que

$$
p(t)B(t)u(t) = \max_{v \in \Omega} p(t)B(t)v
$$
\n(1.36)

pour presque tout  $t \in I$ 

Cas particulier Si  $\Omega = [-a, a], a \in \mathbb{R}$  positif, la condition (1.7) signifie que

 $u(t) = asign(p(t)B(t))$ 

On dit que  $u(t)$  est bang-bang.

**Définition 1.11.** Dans ce cas, la fonction  $\gamma(t) = p(t)B(t)$  est appelée fonction de commutation.

#### Nombre de commutation

Théoréme. [8] Considérons le système de contrôle linéaire autonome

$$
\dot{x}(t) = Ax(t) + Bu(t)
$$

où la paire (A, B) vérifie la condition de Kalman

 $1-Si$  toute valeur propre de la matrice A est réelle, alors tout contrôle extremal a au plus  $n-1$ commutation sur  $R^+$ 

 $2-Si$  toute valeur propre de la matrice A a une partie imaginaire non nulle, alors tout contrôle extremal a un nombre infini de commutation sur  $R^+$ 

Définition 1.12. Le temps  $T_c$  auquel le contrôle extrémal  $u(t)$ ,  $t \in I$  change de signe est appelé temps de commutation

Exemple 5. Soit le problème de contrôle optimal en temps minimal suivant

$$
\begin{cases}\n\min \int_0^T dt \\
\dot{x}(t) = x(t) + u(t) \\
x(0) = 5; x(T) = 11 \\
-1 \leq u(t) \leq 1\n\end{cases}
$$

Avec T est libre Le Hamiltonien de système  $H = 1 + p(x(t) + u(t))$ les conditions nécessaires d'optimalité

$$
\begin{cases}\n\dot{x}(t) = \frac{\partial H}{\partial p} = x(t) + u(t) \\
\dot{p}(t) = -\frac{\partial H}{\partial x} = -p(t)\n\end{cases}
$$

La condition de minimisation nous donne

$$
u^*(t) = \begin{cases} +1 & si & p(t) < 0\\ -1 & si & p(t) > 0 \end{cases}
$$

La solution de l'équation de l'état adjoint donne  $p(t) = p(0)e^{-t}$ Détermination du signe de  $p(t)$ 

puisque le temps final est libre est le hamiltonien ne dépend pas explicitement de t alors  $H(x(T), p(T), u(T)) =$ 0 ce qui implique  $1 + p(t)[x(T) + u(T)] = 0$  d'où  $p(t) < 0$  donc

$$
u^*(t) = +1
$$

La résolution de l'équation d'état donne

$$
x(t) = 6e^t - 1
$$

 $et T = \ln(2)$ 

### 1.6 Méthodes de résolution

La nécessité de résoudre numériquement les problèmes de contrôle optimal a donnée lieu à un large éventail d'approches numérique, ces dernières sont divisées en deux grandes catégories : les méthodes directes et les méthodes indirectes.

#### 1.6.1 Méthodes directes

Les méthodes directes consistent à transformer le problème de contrôle optimal en un problème d'optimisation non linéaire en dimension finie.

#### Méthode de discrétisation totale

C'est la méthode la plus évidente lorsqu'on aborde un problème de contrôle optimal. En discrétisant l'état et le contrôle, on se ramène à un problème d'optimisation non linéaire en dimension finie (ou problème de programmation non linéaire) de la forme

$$
\min_{Z \in D} F(Z)
$$

ou  $Z = (x_1, \ldots, x_n, u_1, \ldots, x_m)$  et

$$
D = \{Z|C_i(Z) = 0, i = 1, \dots, r; C_j(Z) \le 0, j = r + 1, \dots, q\}
$$

On se donne donc une subdivision

$$
0 = t_0 < t_1 < \ldots < t_{n-1} < t_n = T
$$

de l'intervalle [0, T]. On peut choisir par exemple des contrôles constants par morceaux selon cette subdivision. Par ailleurs, on choisit une discrétisation de l'équation différentielle, par exemple, si on choisit la méthode d'Euler explicite, on obtient :

$$
x_{i+1} = x_i + \gamma_i f(t_i, x_i, u_i)
$$

avec  $\gamma_i = t_{i+1} - t_i$ 

L'ensemble D représente les conditions initiales, finales, les contraintes sur la solution et les contraintes sur le contrôle. $F$  est la fonction à optimiser. Dans le cas du problème en temps minimal, on prend  $F(Z) = T$ 

On se ramène à résoudre un problème de la programmation non linéaire suivant :

$$
\begin{cases} x_{i+1} = x_i + \gamma_i f(t_i, x_i, u_i) \\ \min D(x_1, \dots, x_n, u_1, \dots, x_m) \\ u_i \in \Omega, i = 1, \dots, m \end{cases}
$$

Remarque 1.8. Ce problème peut être résolu, par exemple, par la méthode de Sequential Quadratic Programming (SQP) [39]

Remarque 1.9. Il existe un grand nombre de variantes pour les méthodes directes selon le choix de l'approximation du contrôle (contrôle constant par morceaux, affine par morceaux, spline, etc.) sur chaque subdivision du temps (subdivision totale ou partielle de l'intervalle de temps), le choix de la méthode d'intégration de l'équation différentielle et le choix de la méthode de la discrétisation de l'équation différentielle : méthode d'Euler (explicite ou implicite), Runge-Kutta, etc. et le choix de la méthode dépend de la nature du problème abordé.

#### 1.6.2 Les méthodes indirectes

Les méthodes indirectes sont basées sur le principe de maximum de Pontryagin qui donne une condition nécessaire d'optimalité. On cherche ensuite les trajectoires vérifiant ces conditions et qui numériquement se ramène à une méthode de tir (tir simple par exemple). Le choix de ces méthodes s'explique par leurs avantages à savoir, la bonne rapidité de convergence (quant il y a convergence) et leur grande précision dans le traitement des problèmes de contrôle optimal.

#### Méthode de tir simple

Considérons le problème de contrôle suivant

$$
\begin{cases}\nJ(u(T)) = g(T, x(T)) + \int_0^T f^0(t, x(t), u(t))dt \longrightarrow max_u \\
\dot{x}(t) = f(t, x, u) \\
x(0) = x_0 \in M_1 \\
x(T) = x_1 \in M_2 \\
u \in \Omega \subset R^m; t \in I = [0, T],\n\end{cases} \tag{1.37}
$$

Et supposons que le temps final  $T$  est fixé, le principe de maximum donne une condition nécessaire d'optimalité et affirme que toute trajectoire optimale est la projection d'une extrémale. Si on est capable à partir de la condition de maximum d'exprimer le contrôle en fonction de  $(x(t), p(t))$ , alors le systeme extremal est un systeme différentiel de la forme

$$
\dot{Z}(t) = F(t, Z(t))ouZ(t) = (x(t), p(t))
$$

et les conditions initiales, finales et de transversalité se mettent sous la forme

$$
R(Z(0), Z(T)) = 0
$$

Finalement, on obtient le problème aux valeurs limites

$$
\begin{cases}\n\dot{Z}(t) = F(t, Z(t)) \\
R(Z(0), Z(T)) = 0\n\end{cases}
$$

Avec  $Z(t, Z_0)$  est la solution du problème de Cauchy

$$
\begin{cases}\n\dot{Z}(t) = F(t, Z(t)) \\
Z(0) = Z_0\n\end{cases}
$$

et posons :  $G(Z_0) = R(Z_0, Z(T, Z_0))$ ; le problème aux valeurs limites est alors équivalent à

$$
G(Z_0)=0
$$

i-e : il s'agit de déterminer un zéro de la fonction G (on peut la résoudre par une méthode de Newton par exemple)

**Remarque 1.10.** Si le temps final T est libre, on peut se ramener à la formulation précédente en considérant T comme une inconnue auxiliaire. On augmente alors la dimension de l'état en considérant l'équation supplémentaire  $\frac{dT}{dt} = 0$ . On peut utiliser le même artifice si le contrôle est bang-bang. pour déterminer les temps de commutation . Il peut cependant s'avérer préférable, lorsque le temps final est libre, d'utiliser la condition de transversalité sur le Hamiltonien.

Remarque 1.11. La méthode de tir est basée sur la méthode de Newton. La convergence de la méthode de Newton est très liée aux conditions initiales. Il faut localiser la valeur cherchée dans un intervalle, suffisamment petit pour que la fonction soit dérivable et que la dérivée ne s'annule pas sur l'intervalle. Cela implique que la convergence de la méthode de tir est attachée au choix des valeurs initiales. Par conséquent, la difficulté de la méthode de tir simple est de trouver les conditions initiales de vecteur adjoint  $p(0)$ . Cette difficulté dépend de la nature du problème de contrôle traité.

le tableaux suivant(Table1.1) résume les caractéristique des méthodes directes et indirectes

### 1.7 Conclusion

Dans ce chapitre, nous avons abordé quelques notions de base d'un problème du contrôle optimal. Où nous trouvons qu'il varie en terme du type et le choix de la méthode de résolution dépend de la nature du problème considéré.

| méthode directe                | méthode indirecte                              |  |  |
|--------------------------------|------------------------------------------------|--|--|
| mise en ouvre simple, sans     | connaissance à priori de la                    |  |  |
| connaissance a à priori        | structure de la trajectoire                    |  |  |
|                                | optimale                                       |  |  |
| peu sensible au choix de la    | très sensible au choix de la                   |  |  |
| condition initiale             | condition initiale                             |  |  |
| facilité de la prise en compte | $\mathrm{d}\mathrm{e}$<br>difficulté théorique |  |  |
| de contraintes sur l'état      | $\mathrm{d}\mathrm{e}$<br>la prise en compte   |  |  |
|                                | contraintes sur l'état                         |  |  |
| contrôles globalement opti-    | contrôles (localement) opti-                   |  |  |
| maux en boucles fermés         | maux en boucles ouvertes                       |  |  |
| précision numérique basse      | très grande précision numé-                    |  |  |
| ou moyenne                     | rique                                          |  |  |
| efficace en basse dimension    | efficace en toute dimension                    |  |  |
| gourmandise en mémoire         | calculs parallélisable                         |  |  |
| problème de minima locaux      | petit domaine de conver-                       |  |  |
|                                | gence                                          |  |  |

TABLE  $1.1$  – Caractéristique des méthodes directes et indirectes

## Chapitre 2

# Résolution numérique des équations différentielles

## 2.1 Introduction

IL existe plusieurs méthodes pour la résolution des équations différentielles : les méthodes analytiques et les méthodes numériques.

La résolution numérique des équations différentielles est probablement le domaine de l'analyse numérique où les applications sont les plus nombreuses.

Parmi leurs avantages, les méthodes numériques permettent d'étudier des problèmes complexes pour lesquels on ne connait pas de solution analytique, mais qui sont d'un grand intérêt pratique. Parmi ces méthodes on citera : La méthode d'Euler,la méthode de Runge Kutta, La méthode de tir ( problème aux limites).

Dans ce qui suit, on détaillera les méthodes ci-dessus.

## 2.2 Généralisation sur les équations différentielles

#### 2.2.1 Définitions fondamentales

Définition 2.1. Une équation différentielle, en mathématique, est une relation entre une ou plusieurs fonctions inconnues et leurs dérivées. L'ordre d'une équation différentielle correspond au degré maximal de différenciation auquel une des fonctions inconnues a été soumise.

**Définition 2.2.** Soit  $x = \varphi(t)$  une fonction réelle d'une variable réelle définie sur un intervalle I ⊂ R. Supposons qu'elle soit dérivable jusqu'à l'ordre n au moins et que, en tout point t de I, il existe entre x et ses n premières dérivées une relation de la forme :

$$
\phi(t, x, \frac{\partial x}{\partial t}, \dots, \frac{\partial x}{\partial t^n}) = 0
$$
\n(2.1)

Cette équation, dans laquelle la fonction  $x = \varphi(t)$  est considérée comme indéterminée est appelée "équation différentielle d'ordre n ".

**Définition 2.3.** Toute fonction  $x = \varphi(t), t \in I$  qui vérifie l'équation (2.1) en tout point de l'intervalle I est appelée "solution" où "intégrale" de cette équation.

#### 2.2.2 Types d'équations différentielles

#### Équation différentielle à variables séparées :

une équation différentielle est dite à variables séparée si elle peut s'écrire sous la forme :

$$
\dot{x}(t) = g(x)f(t)
$$

Pour la résoudre, on intègre les deux membres séparément, sans oublier les constantes d'intégration.

$$
\dot{x}(t) = \frac{dx}{dt} = g(x)f(t) \Longrightarrow \frac{dx}{g(x)} = f(t)dt
$$

Par intégration, on obtient :

$$
\int \frac{dx}{g(x)} = \int f(t)dt
$$

#### ED linéaire d'ordre1 à coefficients constants,homogènes

Forme de l'équation : ce sont des équations différentielles du type :

$$
ay'+by=0
$$

où a et b sont des réels.

**Exemple 6.** L'équation  $3y' + 5y = 0$ , est une équation différentielle linéaire d'ordre 1 à coefficients constants, homogène. Les coefficients sont 3 et 5.

#### ED linéaire d'ordre2 à coefficients constants, homogènes

Forme de l'équation : Ce sont les équations du type :

$$
ay'' + by' + cy = 0
$$

où a,b,c sont des réels. On suppose que a  $\neq 0$ , sinon l'équation est en fait de degré 1.

**Exemple 7.** L'équation  $y'' + 2y' + 7y = 0$ , est une équation différentielle linéaire d'ordre 2 à coefficients constants, homogènes .Les coefficients sont 1, 2 et 7.

#### ED linéaire d'ordre2 à coefficients constants,avec second membre :

Forme de l'équation : Le cas général est celui d'une équation :

$$
ay'' + by' + cy = g(t)
$$

où a, b et c sont des réels,et g est une fonction de la variable réelle t,définie sur une partie de R.

**Exemple 8.**  $y'' + 4y' + 13y = t$  exp t, est linéaire d'ordre 2 à coefficients constants, avec second membre. Les coefficients sont 1 et 4 et 13 et  $g(t) = t \exp t, t \in \mathbb{R}$ .

#### ED linéaire d'ordre1 à coefficients constants, avec second membre

Forme de l'équation : Il s'agit d'équations linéaires de type :

$$
ay' + by = g(t)
$$

où a, b sont des réels et g est une fonction de la variable réelle t, parfois définie seulement sur certains intervalles.

Exemple 9. L'équation :

$$
2y' + 3y = \tan t
$$

est linéaire d'ordre1 à coefficients constants, avec second membre. Les coefficients sont 2 et 3 et  $g(t) = \tan t; t \in R$ .

### 2.3 Résolution numérique des équations différentielles

#### 2.3.1 Problème de Cauchy

Le problème de Cauchy (aussi appelé problème aux valeurs initiales) consiste à trouver la solution d'une équation différentielle ordinaire (EDO). Scalaire ou vectorielle, satisfaisant des conditions initiales.

#### Position de problème

On considère U un ouvert de R  $\times R^m$  et  $f: U \longrightarrow R^m$  une application continue, On considère la relation :

$$
y' = f(t, y) \subset U, (t, y) \in U, t \in R, y \in R^m
$$
\n(2.2)

La relation (2.2) est appelée équation différentielle du premier ordre. Une solution de (2.2) sur un intervalle  $I = [0,T] \subset R$  est une fonction dérivable  $y: I \longrightarrow R^m$ , tel que :

$$
\begin{cases} \forall t \in I; (t, y(t)) \in U, \\qquad \qquad ; y'(t) = f(t, y(t)). \end{cases}
$$

L'inconnue de l'équation (2.2) est en fait une fonction de t.

Soit  $(0, y_0) \in U$  le problème de Cauchy consiste à trouver une solution :  $y: I \longrightarrow R^m$  de(2.2) sur I contenant 0, tq :  $y(0) = y_0$ ; Ce problème est formulé de la manière suivante :

$$
\begin{cases}\ny' = f(t, y(t)), \\
y(0) = y_0, t \in [0, T]\n\end{cases}
$$
\n(2.3)

Dans la pratique, la variable t représente le temps et y représente l'état d'un système matériel donné. L'équation (2.2) traduit physiquement la loi d'évolution du système considérée en fonction de temps.

#### Théorème de Cauchy-Lipschitz

Considérons le problème de Cauchy :

$$
\begin{cases}\ny'(t) = f(t, y(t)) \\
y(t_0) = y_0, t_0 \in [0; T]\n\end{cases}
$$
\n(2.4)

<sup>\*</sup>f est continue sur  $I \times R^p$ .

<sup>\*f</sup> est lipschitzienne en y, uniformisent en t : $\exists L > 0$  tq :  $\forall t \in I, \forall y_1, y_2 \in V_{R^p}(y_0) || f(t, y_1) - f(t, y_2) || \le ||y_1 - y_2||.$ 

Alors le problème de Cauchy possède une unique solution. Cette solution est définie sur un intervalle contenant  $t_0$ .

#### 2.3.2 Méthode d'Euler explicite

La méthode d'Euler explicite est de loin la méthode la plus simple de résolution numérique d'équations différentielles ordinaires. Elle possède une belle interprétation géométrique et son emploi est facile. Toutefois, elle est relativement peu utilisée en raison de sa faible précision. On la qualifie d'explicite car elle ne nécessite pas de résolution d'équation non linéaire contrairement à la méthode d' Euler dite implicite.

Reprenons l'équation différentielle (2.4) et considérons plus attentivement la condition initiale  $y(t_0) = y0$ . Le but est maintenant d'obtenir une approximation de la solution en  $t = t_1 = t_0 + h$ . Avant d'effectuer la première itération, il faut déterminer dans quelle direction on doit avancer à partir de point  $(t_0, y_0)$  pour obtenir le point  $(t_1, y_1)$ , qui est une approximation de point  $(t_1, y(t_1))$ . Nous n'avons pas l'équation de la courbe  $y(t)$ , mais nous en connaissons la pente  $y'(t)$  en  $t = t_0$ . En effet, l'équation différentielle assure que :  $y'(t_0) = f(t_0), y(t_0) = f(t_0, y_0)$ 

On peut donc suivre la droite passant par  $(t_0, y_0)$  et de pente  $f(t_0, y_0)$ . L'équation de cette droite, notée  $d_0(t)$ , est :  $d_0(t) = y_0 + f(t_0, y_0)(t - t_0)$ et est illustrée à la figure (2.1). En  $t = t_1$  on a :  $d_0(t_1) = y_0 + f(t_0, y_0)(t_1 - t_0) = y_0 + h f(t_0, y_0) = y_1$ 

En d'autres termes, $d_0(t_1)$  est proche de la solution analytique  $y(t_1)$ , c'est-à-dire :  $y(t_1) \approx y_1 = d_0(t_1) = y_0 + h f(t_0, y_0)$  il est important de noter que, le plus souvent  $y_1 \neq y(t_1)$ .

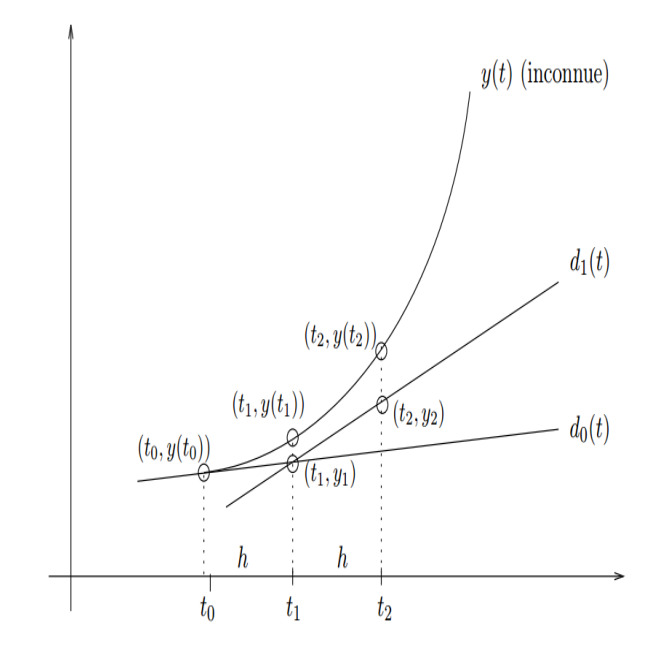

Figure 2.1 – Méthode d'Euler explicite

Cette inégalité n'a rien pour étonner, mais elle a des conséquences sur la suite de raisonnement.

En effet, si l'on souhaite faire une deuxième itération et obtenir une approximation de  $y(t_2)$ , on peut refaire l'analyse précédente à partir de point  $(t_1, y_1)$ . On remarque cependant que la pente de la solution analytique en  $t = t_1$  est :

$$
y'(t_1)=f(t_1,y(t_1))\\
$$

On ne connait pas exactement  $y(t_1)$ , mais on possède l'approximation  $y_1$  de  $y(t_1)$ . On doit alors utiliser l'expression :  $y'(t_1) = f(t_1, y(t_1)) \simeq f(t_1, y_1)$  et construire la droite (Figure 2.1) :

 $d_1(t) = y_1 + f(t_1, y_1)(t - t_1)$ , qui permettra d'estimer  $y(t_2)$ . On constate que l'erreur commise à la première itération est réintroduite dans les calculs de la deuxième itération. On a alors :  $y(t_2) \simeq y_2 = d_1(t_2) = y_1 = h f(t_1, y_1)$ 

Remarque 2.1. Le développement qui précède met en évidence une propriété importante des méthodes numériques de résolution des équations différentielles. En effet, l'erreur introduite à la première itération a des répercussions sur les calculs de la deuxième itération, ce qui signifie que les erreurs se propagent d'une itération à l'autre. Il en résulte de façon générale, que l'erreur : $|y(t_n)-y_n|$ augmente largement avec n

On en arrive donc à l'algorithme suivant :

#### Algorithme de la méthode d'Euler explicite

1. Etant donné un pas de temps h, une condition initiale  $(t_0, y_0)$ , et un nombre maximale d'itérations N.

2.pour  $0 \leq n \leq N$ :  $y_{n+1} = y_n + h f(t_n, y_n)$  $t_{n+1} = t_n + h$ Ecrire  $t_{n+1}$  et  $y_{n+1}$ 3.Arrêt.

**Exemple 10.** [2] Soit l'équation différentielle  $y'(t) = -y(t) + t + 1$ , et la condition initiale  $y(0) =$ 1. On a donc  $t_0 = 0$  et  $y_0 = 1$ , et l'on prend un pas de temps  $h = 0.1$ . De plus on a :

$$
f(t, y) = -y + t + 1
$$

On peut donc appliquer la méthode d'Euler explicite et obtenir successivement des approximations de  $y(0, 1), y(0, 2), y(0, 3), \ldots$ , notées  $y_1, y_2, y_3, \ldots$ , le premier pas de temps produit :  $y_1 = y_0 + h f(t_0, y_0) = 1 + 0.1f(0, 1) = 1 + 0.1(-1 + 0 + 1) = 1$ « Le deuxième pas de temps fonctionne de manière similaire :  $y_2 = y_1 + h f(t_1, y_1) = 1 + 0.1f(0.1; 1) = 1 + 0.1(-1 + 0.1 + 1) = 1.01$ En parvient ensuite à :  $y_3 = y_2 + h f(t_2, y_2) = 1.01 + 0.1f(0.2; 1.01) = 1.01 + 0.1(-1.01 + 0.2 + 1) = 1.029$ Le tableau suivant rassemble les résultats des dix premiers pas de temps. La solution analytique de cette équation différentielle est :  $y(t) = \exp(-t) + t$ , ce qui permet de comparer les solutions numérique et analytique et de constater

la croissance de l'erreur. On peut aussi comparer les résultats à la figure (2.2)

Les résultats précédents nous amènent à parler de précision et donc d'erreur.

La figure(2.2) montre une légère différence entre la solution numérique et la solution analytique.

On peut se demander comment se comporte cette erreur en fonction de pas de temps h. La définition qui suit aidera à apporter une réponse. Elle s'applique à la plupart des méthodes étudiées dans ce chapitre.

| $t_i$ | $y(t_i)$ | $y_u$    | $ y(t_i)-y_i $ |
|-------|----------|----------|----------------|
| 0.0   | 1.000000 | 1.000000 | 0.000000       |
| 0.1   | 1.004837 | 1.000000 | 0.004837       |
| 0.2   | 1.018731 | 1.010000 | 0.008731       |
| 0.3   | 1.040818 | 1.029000 | 0.011818       |
| 0.4   | 1.070302 | 1.056100 | 0.014220       |
| 0.5   | 1.106531 | 1.090490 | 0.016041       |
| 0.6   | 1.148812 | 1.131441 | 0.17371        |
| 0.7   | 1.196585 | 1.178297 | 0.018288       |
| 0.8   | 1.249329 | 1.230467 | 0.018862       |
| 0.9   | 1.306570 | 1.287420 | 0.019150       |
| 1.0   | 1.367879 | 1.348678 | 0.019201       |

TABLE 2.1 – Méthode d'Euler explicite :y'(t)=-y(t)+t+1; pour y(0)=1

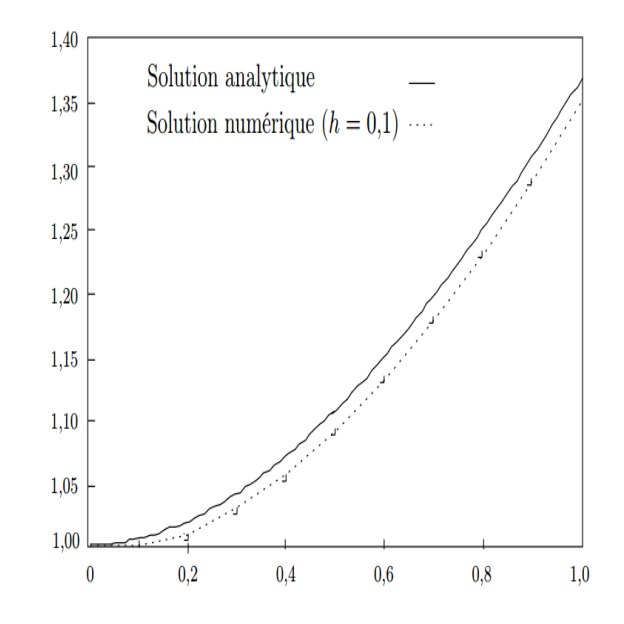

FIGURE 2.2 – Méthode d'Euler explicite : y'(t)=-y(t)+t+1, pour y(0)=1

Définition 2.4. une méthode de résolution d'équations différentielles est dite à un pas si elle est de la forme :

$$
y_{n+1} = y_n + h\phi(t_n, y_n)
$$
 (2.5)

Où φ est une fonction quelconque. Une telle relation est appelée équation aux différence. La méthode est à un pas si, pour obtenir la solution en  $t = t_{n+1}$ , on doit utiliser la solution numérique au temps  $t_n$  seulement. On désigne méthodes à pas multiples les méthodes qui exigent également la solution numérique et aux temps  $t_{n-1}, t_{n-2}, t_{n-3}, \ldots$ 

La méthode d'Euler explicite est bien sùr une méthode à un pas où  $\phi(t, y) = f(t, y)$ . Dans cette section l'attention est principalement portée sur les méthodes à un pas. Nous pouvons maintenant définir l'ordre de convergence de ces méthodes.

Définition 2.5. On dira qu'un schéma à un pas converge à l'ordre p si :

$$
\max_{1 \le n \le N} (y(t_n) - y_n) = O(h^p)
$$
\n(2.6)

L'ordre de convergence d'une méthode à un pas dépend de l'erreur commise à chaque pas de temps via l'erreur de troncature locale que nous allons maintenant définir

**Définition 2.6.** L'erreur de troncature locale au point  $t = t_n$  est définie par :

$$
T_{n+1}(h) = (y(t_{n+1}) - y(t_n))/(h) - (\phi(t_n, y(t_n)))
$$
\n(2.7)

L'erreur de troncature locale mesure la précision avec laquelle la solution analytique vérifie l'équation aux différentielle (2.5

### 2.4 La méthode de Runge Kutta

#### 2.4.1 Principe général de la méthode

On considère le problème de Cauchy :

.

$$
\begin{cases} y' = f(t, y(t)), \\ y(0) = y_0, t \in [0, T] \end{cases}
$$

L'idée est de calculer par récurrence les points  $(t_n, y_n)$  en utilisant des points intermédiaires  $(t_{n,i}, y_{n,i})$  avec :

 $t_{n,i} = t_n + c_i h_n$ ,  $1 \leq i \leq q$ ,  $c_i \in [0, 1]$ 

A chacun de ces points, on associe la pente correspondante :

$$
p_{n,i} = f(t_{n,i}, y_{n,i})
$$

Soit y une solution exacte de l'équation , on a :  $y(t_{n,i})=y(t_n)+\int_{t_n}^{t_{n,i}}f(t,y(t))dt$  $= y(t_n)+ h_n\int_0^{c_i} \widetilde{f(t_n+uh_n,y(t_n+uh_n))}du$ Ceci grâce au changement de variable  $t = t_n + uh_n$ . De même ; $y(t_{n+1}) = y(t_n) + h_n \int_0^1 f(t_n + uh_n, y(t_n + uh_n)) du$ On se donne alors pour chaque  $i = 1, 2, ..., q$  une méthode d'intégration approchée :

$$
\int_{0}^{c_i} g(t)dt \simeq \sum_{1 < j < i} a_{ij} g(c_j),\tag{2.8}
$$

On se donne également une méthode d'intégration approchée sur [0 ;1] :

$$
\int_0^1 g(t)dt \simeq \sum_{1 < j < q} b_j g(cj) \tag{2.9}
$$

En appliquant ces méthodes à  $g(u) = f(t_n + uh_n, y(t_n + uh_n))du$  $y(t_{n,i}) \simeq y(t_n) + h_n \sum_{1 \leq j \leq i} a_{ij} f(t_{n,j}, y(t_{n,j})),$  $y(t_{n+1}) \simeq y(t_n) + h_n \sum_{1 \leq j \leq q} b_j f(t_{n,j}, y(t_{n,j}))$ 

La méthode de Runge -Kutta correspondante est définie par l'algorithme :

$$
\begin{cases} t_{n,i} = t_n + c_i h_n, \\ y_{n,i} = y_n + h_n \sum a_{ij} p_{n,j}, 1 \le i \le q, \\ p_{n,i} = f(t_{n,i}, y_{n,i}) \end{cases} \tag{2.10}
$$

$$
\begin{cases} t_{n+1} = t_n + h_n, \\ y_{n+1} = y_n + \sum_{1 < j < q} b_j p_{n,j} \end{cases} \tag{2.11}
$$

On la représente traditionnellement par le tableau (2.2) :

Où les méthodes d'intégration approchées correspondent aux lignes. On pose par convention

| $(M_1)$ |                |          | $\cdots$ |                 |
|---------|----------------|----------|----------|-----------------|
| $(M_2)$ | $\overline{2}$ | $a_{21}$ | $\cdots$ |                 |
|         |                |          |          |                 |
| $(M-q)$ | $\mathcal{a}$  | $a_{q1}$ | $\cdots$ |                 |
| M       |                | $U_1$    | $\cdots$ | $\mathcal{L}_0$ |

Table 2.2 – Représentation de la méthode de RK

 $a_{ij} = 0$  pour j >=i.

**Exemple 11.** Pour  $q=1$ , le seul choix possible est (voir le tableau  $(2.3)$ :

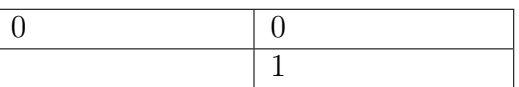

Table 2.3 – Méthode de RK d'ordre 1

On a ici :  $c_1 = 0, a_{11} = 0, b_1 = 1.L'algorithme$  est donné par :

$$
\begin{cases}\np_{n,1} = f(t_n, y_n) \\
t_{n+1} = t_n + h_n, \\
y_{n+1} = y_n + h_n p_{n,1}\n\end{cases}
$$
\n(2.12)

Il s'agit de la méthode d'Euler

**Exemple 12.** Pour  $q=2$ ; On considère les tableaux de la forme (voir tableau 2.4) :

0 0 0  
\na a 0  
\n
$$
1 - \frac{1}{2a}
$$
  $\frac{1}{2a}$ 

Table 2.4 – Méthode de RK d'ordre 2

L'algorithme s'écrit ici :

$$
\begin{cases}\np_{n,1} = f(t_n, y_n) \\
t_{n,2} = t_n + \alpha h_n, \\
y_{n,2} = y_n + \alpha h_n p_{n,1}, \\
p_{n,2} = f(t_{n,2}, y_{n,2}) \\
t_{n+1} = t_n + h_n, \\
y_{n+1} = y_n + h_n (1 - \frac{1}{2\alpha}) p_{n,1} + \frac{1}{2\alpha} p_{n,2}\n\end{cases}
$$
\n(2.13)

ou encore, sous forme condensée :

 $y_{n+1} = y_n + h_n((1 - \frac{1}{2a}))$  $\frac{1}{2\alpha}$ } $f(t_n, y_n) + \frac{1}{2\alpha} f(t_n + \alpha h_n; y_n + \alpha h_n f(t_n, y_n)))$  **Exemple 13.** Méthode de Runge-Kutta "classique"  $(q = 4)$ : Il s'agit de la méthode définie par le tableau (2.5) :

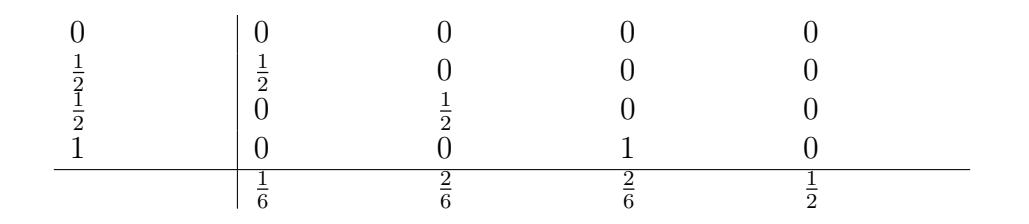

Table 2.5 – Méthode de RK d'ordre 4

L'algorithme correspondent s'écrit :  $\lambda$ 

$$
p_{n,1} = f(t_n, y_n)
$$
  
\n
$$
t_{n,2} = t_n + \frac{1}{2}h_n,
$$
  
\n
$$
y_{n,2} = y_n + \frac{1}{2}h_n p_{n,1},
$$
  
\n
$$
p_{n,2} = f(t_{n,2}, y_{n,2})
$$
  
\n
$$
y_{n,3} = y_n + \frac{1}{2}h_n p_{n,2},
$$
  
\n
$$
p_{n,3} = f(t_{n,2}, y_{n,3}), noterquet_{n,3} = t_{n,2},
$$
  
\n
$$
t_{n+1} = t_n + h_n, noterquet_{n,4} = t_{n+1}, y_{n,4} = y_n + h_n p_{n,3},
$$
  
\n
$$
p_{n,4} = f(t_{n+1}, y_{n,4}),
$$
  
\n
$$
y_{n+1} = y_n + h_n(\frac{1}{6}p_{n,1} + \frac{2}{6}p_{n,2} + \frac{2}{6}p_{n,3} + \frac{1}{6}p_{n,4}),
$$
\n(2.14)

### 2.5 Les problèmes aux limites

Les problèmes aux limites sont des problèmes plus généraux que les problèmes aux valeurs initiales.Dans celles-ci, on cherche une solution y(t) d'un système de n équations différentielles ordinaires,

$$
y' = f(t, y), y \in R^m, f(t, y) = f_i(t, y_1, \dots, y_n), i = 1, n, t \in ]a, b[ \tag{2.15}
$$

satisfaisant une condition aux limites de la forme :

$$
y(a) = y_a; y(b) = y_b \tag{2.16}
$$

Les conditions aux limites(2.16) sont linéaires (plus précisément affines) en  $y(a), y(b)$ . De temps en temps,on rencontre aussi des conditions aux limites non linéaires du type :

$$
r(y(a), y(b)) = 0.\t(2.17)
$$

Qui sont formés au moyen d'un vecteur  $r$  de n fonctions  $r_i$ ,  $i = 1, ..., n$ , de  $2n$  variables.  $r(u, v) = r_i(u_1, \ldots u_n, v_1, \ldots v_n)$ 

Les problèmes aux valeurs initiales sont normalement résolus de manière unique, les problèmes aux limites peuvent également ne pas avoir de solutions ou avoir plusieurs solutions.

Exemple 14. [34] L'équation différentielle

$$
W'' + W = 0 \tag{2.18}
$$

Pour la fonction réelle  $W: R \longrightarrow R$ , avec la notation  $y_1(x) := W(x)$ ,  $y_2(x) := W'(x)$ , peut être écrite sous la forme(2.15)

$$
\begin{cases} y_1' = y_2 \\ y_2' = -y_1 \end{cases}
$$

Elle a la solution générale :  $W(t) = c_1 sin(t) + c_2 cos(t)$ ,  $c_1, c_2$  arbitraires. La solution spéciale  $w(t) := sin(t)$  est la seule solution satisfaisant les conditions aux limites

$$
\begin{cases} W(0) = 0, \\ W(\frac{\pi}{2}) = 1 \end{cases} \tag{2.19}
$$

Toutes les fonctions  $W(t) = c_1 \sin(t)$ , avec  $c_1$  arbitraire, satisfont aux conditions aux limites

$$
W(0) = 0, W(\pi) = 1 \tag{2.20}
$$

Bien qu'il n'y ait pas de solution  $W(t)$  de  $(2.18)$  obéissent aux conditions aux limites.

$$
W(0) = 0, W(\pi) = 1 \tag{2.21}
$$

L'exemple ci-dessus montre qu'il n'existe pas de théorème comme le théorème de Cauchy Lipschitz indiqué dans la section précédente pour l'existence et l'unicité des solutions des problemes aux limites.

#### 2.5.1 La méthode de tir simple

Nous voulons d'abord expliquer la méthode de tir simple à l'aide d'un exemple. Supposons qu'on donne le problème aux limite :

$$
\begin{cases}\nw'' = f(t, w, w'), \\
w(a) = \alpha, w(b) = \beta.\n\end{cases}
$$
\n(2.22)

avec des conditions aux limites séparées. Le problème de la valeur initiale

$$
\begin{cases}\nw'' = f(t, w, w'), \\
w(a) = \alpha, w'(a) = s.\n\end{cases}
$$
\n(2.23)

En général a une solution uniquement déterminée  $w(t) = w(t; s)$  qui dépend bien sur du choix du la valeur initiale s pour  $w'(a)$ . pour résoudre le problème aux limites(2.22), il faut déterminer  $s = \bar{s}$ de manière à satisfaire la deuxième condition aux limites, $w(b) = w(b; \bar{s}) - \beta$ .

Autrement dit, il faut trouver un zéro  $\bar{s}$  de la fonction :

$$
F(s) := w(b; s) - \beta.
$$

pour chaque argument s, la fonction  $F(s)$  peut être calculée. Pour cela, il faut déterminer (par exemple avec les méthodes de la section précédente)la valeur  $w(b) = w(b; s)$  du problème de la valeur initiale(2.23) au point  $t = b$ .

Le calcul  $w(t; s)$  de  $F(s)$  revient donc à résoudre un problème de valeur initiale.

pour déterminer un zéro  $\bar{s}$  de  $F(s)$ , on peut utiliser, si on sait, par exemple, les valeurs  $s^{(0)}, s^{(1)}$ avec :

 $F(s^{(0)}) < 0, F(s^{(1)}) > 0$ , (voir figure 2.5.1) on peu calculer  $\bar{s}$  au moyen d'une simple méthode de bissection [2].

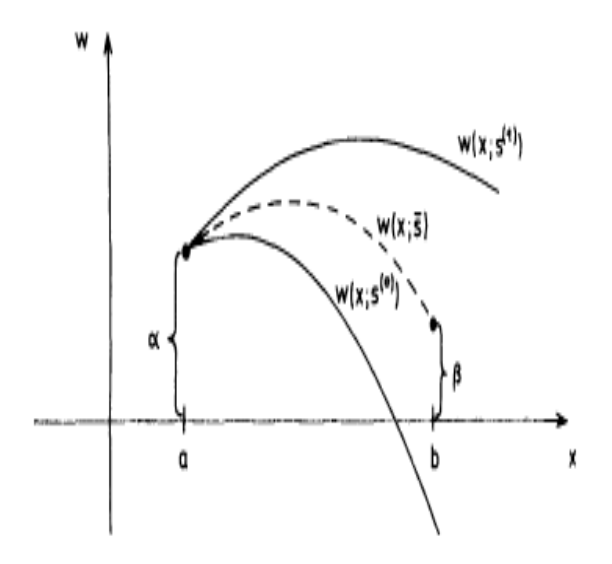

FIGURE  $2.3$  – Tir simple

Puisque  $w(b; s)$ , et donc  $F(s)$ , sont en général des fonctions continuellement différentiables de s [34], on peut également utiliser la méthode de Newton [44] pour déterminer  $\bar{s}$ . A partir d'une approximation initiale  $s^{(0)}$ , il faut ensuite calculer itérativement les valeurs  $s^{(i)}$  en

fonction de la prescription

$$
s^{(i+1)} = s^{(i)} - \frac{F(s^{(i)})}{F'(s^{(i)})}.
$$
\n(2.24)

 $w(b; s^{(i)})$ , et donc  $F(s^{(i)})$ , peuvent être déterminés en résolvant le problème de la valeur initiale

$$
w'' = f(t, w, w'), w(a) = \alpha, w'(a) = s^{(i)}.
$$
\n(2.25)

la valeur de dérivée de F,

$$
F'(s) = \frac{\partial}{\partial s} w(b, s),
$$

Pour  $s = s^{(i)}$  peut être obtenu, par exemple, en joignant un problème supplémentaire de valeur initiale (voir [34]), on vérifie que la fonction  $v(x) := v(x; s) = \frac{\partial}{\partial s} w(x; s)$  satisfait

$$
v'' = f_w(t, w, w')v + f_{w'}(x, w, w')v', v(a) = 0, v''(a) = 1.
$$
\n(2.26)

En raison des dérivées partielles  $f_w, f_{w'}$ , le problème de la valeur initiale (2.26) est généralement beaucoup plus complexe que(2.25).

pour cette raison, en remplace souvent les dérivées  $F'(s^{(i)})$  dans la formule de Newton (2.24) par un quotient de différence,

$$
\triangle F(s^{(i)}) := \frac{F(s^{(i)} + \triangle s^{(i)}) - F(s^{(i)})}{\triangle s^{(i)}},
$$

où  $\triangle s^{(i)}$  est choisi "suffisamment" petit. $F(s^{(i)} + \triangle s^{(i)})$  est calculé, comme  $F(s^{(i)})$ , en résolvant un problème de valeur initiale. les difficultés suivante se posent alors :

Si  $\Delta s^{(i)}$  est choisi trop grand,  $\Delta F(s^{(i)})$  est une mauvaise approximation de  $F'(s(i))$  et de l'itération

 $s^{(i+1)} = s^{(i)} - \frac{F(s^{(i)})}{\wedge F(s^{(i)})}$  $\frac{F(s^{(v)})}{\Delta F(s^{(i)})}$  converge vers  $\bar{s}$  considérablement plus lentement que (2.24). Si  $\Delta s^{(i)}$  est choisi trop petit, alors  $F(s^{(i)} + \Delta s^{(i)}) \approx F(s(i))$ , et la soustraction  $F(s^{(i)} + \Delta s^{(i)}) - F(s^{(i)})$ est sujette à une annulation, de sorte que même de petites erreurs le calcul de  $F(s^{(i)})$  et  $F(s^{(i)} +$  $\Delta s^{(i)}$  altèrent fortement le résultat  $\Delta F(s^{(i)})$ . La solution des problèmes de valeur initiale(2.25),

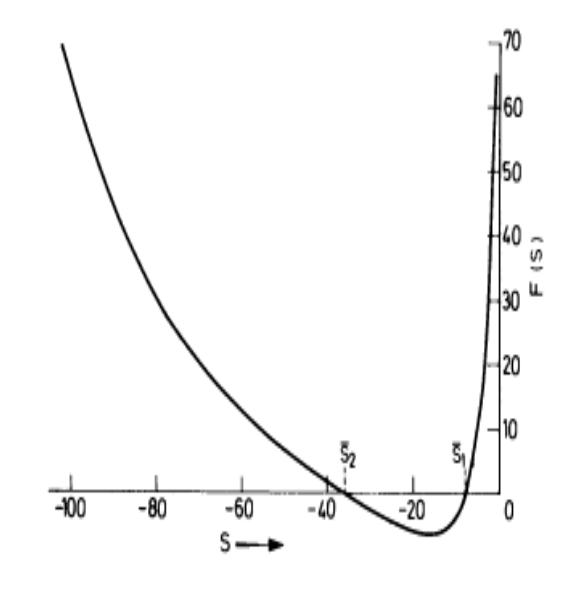

FIGURE 2.4 – Graphe de  $F(s) = W(1, s) - 1$ 

c'est-à-dire le calcul de F, doit donc être effectué aussi précisément que possible. L'erreur relative de  $F(s^{(i)})$  et  $F(s^i + \Delta s^{(i)})$  est seulement autorisé à avoir l'ordre de grandeur de la précision de la machine eps. Une telle précision peut être atteinte avec des méthodes d'extrapolation [2]. Si  $\Delta s^{(i)}$  est alors choisi de manière à ce que , dans le calcul à t-chiffres,  $F(s^{(i)})$  et  $F(s^{(i)} + \Delta s^{(i)})$  aient  $\Delta s$  est alors choist de mainere a ce que , dans le calcul a t-emilies,  $I(s^i)$  et  $I(s^{i+1}\Delta s^{i})$  alors les approximativement les premiers  $t/2$  chiffres en commun,  $\Delta s^{(i)} \Delta F(s^{(i)}) \approx \sqrt{eps}F(s^{(i)})$ , alors les effets de l'annulation sont encore tolérables. En règle générale, c'est le cas de choix  $\Delta s^{(i)} = \sqrt{\epsilon p s} s^{(i)}$ .

Exemple 15. Considérer le problème des valeurs limites

$$
\begin{cases} w'' = \frac{3}{2}w^2, \\ w(0) = 4, w(1) = 1. \end{cases}
$$

En suivant(2.23), on trouve la solution du problème de la valeur initiale

$$
\begin{cases} w'' = \frac{3}{2}w^2, \\ w(0; s) = 4, w'(0; s) = s \end{cases}
$$

Le graphe de  $F(s) := w(1; s) - 1$  est choisis sur la figure(2.4). On voit que  $F(s)$  a deux zéros  $\bar{s_1}, \bar{s_2}$ . L'itération selon

$$
s^{i+1} = s^i - \frac{F(s^i)}{\Delta F(s^i)}
$$

donne :

$$
\begin{cases} \bar{s_1} = -8.0000000000, \\ \bar{s_2} = -35.8585487278. \end{cases}
$$

La figure(2.5) montre les graphiques des deux solutions  $w_i(x) = w(x; \bar{s}_i), i = 1, 2$ , du problème de la valeur limite. Les solutions ont été calculées avec une dizaine de chiffres après la virgule. Ces solutions peuvent être exprimées sous forme fermée par :  $w(x, \bar{s_1}) = \frac{4}{(1+x)^2},$  $w(x, \bar{s_2}) = C_1^2(\frac{1 - cn(c_1x - c_2 k^2)}{1 + cn(c_1x - c_2 k^2)})$  $\frac{1-cn(c_1x-c_2 k^2)}{1+cn(c_1x-c_2 k^2)}-\frac{1}{\sqrt{2}}$  $\frac{1}{3})$  $w_1(x)$ 2 0 0.4 os  $02$  $06$ ۱Ò -6 -8

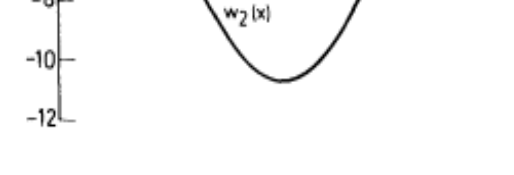

FIGURE 2.5 – Les solutions  $w_1$  et  $w_2$ 

, où cn( $\xi/k^2$ ) désigne la fonction elliptique Jacobienne avec module  $K =$  $\sqrt{2+\sqrt{3}}$  $rac{+\sqrt{3}}{2}$ . de la théorie des fonctions elliptiques [51], et en utilisant une méthode itérative [49], on obtient pour les constantes d'intégration  $c_1,c_2$  les valeurs :  $c_1 = 4.30310990....$  $c_2 = 2.33464196...,$ 

pour la résolution d'un problème général de la valeur limite(2.15)),(2.17 )impliquant n fonctions inconnues  $y_i(t), i = 1, \dots, n$ ,

$$
y' = f(t, y), r(y(a), y(b)) = 0, y = [y_1 - y_n].
$$
\n(2.27)

où  $f(t, y)$  et  $r(u, v)$  sont des vecteurs de n fonctions. On procède comme dans l'exemple précédent.On tente à nouveau de déterminer un vecteur de départ  $s \in \mathbb{R}^n$  pour le problème de la valeur initial

$$
y' = f(t, y), y(a) = s.
$$
\n(2.28)

de telle sorte que la solution  $y(t) = y(t; s)$  obéisse aux conditions aux limites de(2.27)  $r(y(a; s), y(b; s)) \equiv$  $r(s, y(b; s)) = 0.$ 

Il faut donc trouver une solution  $s = [\sigma_1, \sigma_2, \dots, \sigma_n]^T$  de l'équation :

$$
F(s) = 0, F(s) := r(s, y(b; s))
$$
\n(2.29)

Cela peut être fait, par exemple, au moyen de la méthode du Newton[44]

$$
s^{i+1} = s^i - DF(s^{(i)})^{-1} \cdot F(s^{(i)}) \tag{2.30}
$$

A chaque itération, il faut donc calculer  $F(s^{(i)})$ , la matrice jacobienne

$$
DF(s^{(i)}) = [\frac{\partial F_j}{\partial \sigma_k}]_{s=s_i},
$$

et la solution  $d^i := s^i - s^{i+1}$  de système d'équations linéaire  $DF(s^i)d^i = F(s^i)$ . Pour le calcul de  $F(s^i) = r(s^{(i)}, y(b; s^{(i)}))$  on doit déterminer  $y(b; s^{(i)})$  c'est -à-dire résoudre le problème de valeur initial (2.28) pour  $s = s^i$ .

pour le calcul de  $DF(s^{(i)})$  on observe

$$
DF(s) = D_u r(s, y(b; s)) + D_v r(s, y(b; s)) z(b; s),
$$
\n(2.31)

avec les matrices  $D_u r(u, v) = \left[\frac{\partial r_i(u, v)}{\partial u_j}\right],$  $D_v r(u, v) = \left[\frac{\partial r_i(u, v)}{\partial v_j}\right],$  $z(b; s) = D_s y(b; s) = \left[\frac{\partial y_i(b; s)}{\partial \sigma_j}\right].$ 

Dans le cas de fonctions non linéaires  $r(u, v)$ , toutefois, on ne calculera pas  $DF(s)$  à l'aide de ces formules compliquées, mais au lieu de cela se rapprochent au moyen de quotients du différence. Ainsi,  $DF(s)$  sera approximé par la matrice  $\Delta F(s) = [\Delta_1 F(s), \dots, \Delta_n F(s)]$ ,où

$$
\Delta_j F(s) = \frac{1}{\Delta \sigma_j} (F(\sigma_1, \ldots, \sigma_j + \Delta \sigma_j, \ldots, \sigma_n) - F(\sigma_1, \ldots, \sigma_j, \sigma_n))
$$
\n(2.32)

Compte tenu de  $F(s) = r(s, y(b; s))$ ,le calcul de  $\Delta_j F(s)$  bien sur que  $y(b; s) = y(b; \sigma_1, \ldots, \sigma_n)$  et  $y(b; \sigma_1, \ldots, \sigma_j + \triangle \sigma_j, \ldots, \sigma_n)$  soient déterminées par la solution des problèmes de la valeur initiale correspondants.

pour conditions aux limites linéaires, c'est à dire les conditions aux limites de la forme

$$
Ay(a) + By(b) = C
$$

tels que A et B deux matrice carrées d'ordre n et C est un vecteur de  $\mathbb{R}^n$  $r(u, v) \equiv Au + Bv - C$ ,  $D_u r = A$ ,  $D_v r = B$ , les formules simplifient quelque peu. On a  $F(s) \equiv As + By(b; s) - C,$  $DF(s) \equiv A + BZ(B;s).$ Dans ce cas pour former  $DF(s)$ , il faut déterminer la matrice  $Z(b;s) = [\frac{\partial y(b,s)}{\partial \sigma_1},....,\frac{\partial y(b,s)}{\partial \sigma_n}]$  $\frac{g(b,s)}{\partial \sigma_n}$ ]. comme on vient de la décrire, la j<sup>ime</sup> colonne  $\partial y(b;s)/\partial \sigma_j$  de  $Z(b;s)$ est remplacé par un quotient de différence

 $\triangle_j y(b; s) := \frac{1}{\sigma_j}(y(b; \sigma_1, \ldots, \sigma_j + \triangle \sigma_j, \ldots, \sigma_n) - y(b; \sigma_1, \ldots, \sigma_j, \sigma_n)).$ On obtient l'approximation

$$
\begin{cases}\n\Delta F(s) = A + B \Delta y(B; s) \\
\Delta y(b; s) = [\Delta_1 y(b; s), ..., \Delta_n y(b; s)]\n\end{cases}
$$
\n(2.33)

Donc, pour mener à bien, la méthode approximative de Newton

$$
s^{(i+1)} = s^{(i)} - \Delta F(s^{(i)})^{-1} F(s^{(i)}), \tag{2.34}
$$

Ce qui suit doit être fait :

(0) Choisir un vecteur de départ  $s^{(0)}$ .

pour  $i = 1, 2, 3, \dots$ :

(1) Déterminer  $y(b; s^{(i)})$  en résolvant le problème de la valeur initiale(2.28) pour  $s = s^i$ , et calculer

 $F(s^{(i)}) = r(s^{(i)}, y(b; s^{(i)})).$ 

(2)Choisir des nombres (suffisamment petits)  $\Delta \sigma_j \neq 0, j = 1, ..., n$ , et déterminer  $y(b; s^{(i)} + \sigma_j e_j)$ en résolvant les n problèmes de valeur initiales (2.28) pour

 $s = s^{(i)} + \Delta \sigma_j e_j = [\sigma_1^i, \dots, \sigma_j^i + \Delta \sigma_j, ..., \sigma_n^i]^T.$ 

(3) Calculer  $\Delta F(s^{(i)})$  au moyen de (2.32) ou bien (2.33) ainsi que la solution  $d^i$  du systèmes d'équations linéaires  $\Delta F(s^{(i)})d^{(i)} = F(s^{(i)})$ , et mettre  $s^{(i+1)} := s^{(i)} - d^{(i)}$ .

A chaque étape du procédé,il faut donc résoudre n+1 problèmes de valeur initiales et un système d'équations linéaires d'ordre n.

Compte tenu de la simple convergence locale de la méthode de Newton (approximative)[2], celle-ci divergent à moins que le vecteur de départ  $s^{(0)}$  ne soit pas suffisamment proche d'une solution  $\bar{s}$ de  $F(s) = 0$ . Comme, en règle générale, de telles valeurs initiales ne sont pas connues, la méthode sous la forme (2.30) ou (2.34) n'est pas très utile dans la pratique.

## 2.6 Conclusion

La modélisation des problèmes de contrôle se fait généralement par des équations différentielles. Ceci procure aux équations différentielles un rôle moyen dans la théorie du contrôle. La résolution numérique des équations différentielles est le domaine de l'analyse numérique ou les applications sont les plus nombreuses.

## Chapitre 3

## La méthode de perturbation d'homotopie

### 3.1 Introduction

La méthode du perturbation d'homotopie, (en anglais Homotopy Perturbation Method (HPM)) a été proposée par Ji-Haun He [25] en 1998. Cette méthode a été appliqué par plusieurs auteurs à différent problèmes linéaire et non linéaire [20],[21], [24],[27]

la solution selon la méthode HPM est de considérer une série de fonctions qui converge rapidement vers la solution exacte (quand elle existe). Cette méthode permet de transformer la résolution d'un problème difficile en un problème simple à résoudre.

la méthode HPM est basée sur l'hypothèse de l'existence d'un petit paramètre  $P \in [0,1]$  affublé à l'équation étudiée.

### 3.2 Principe de la méthode

Pour illustrer le principe de la méthode de pertubation d'homotopie [25], considérons l'équation différentielle sous la forme canonique :

$$
L(y(t)) + N(y(t)) = h(t), \quad t \in \mathcal{I} \subset \mathbb{R},
$$
\n(3.1)

où  $L$  est un opérateur linéaire,  $N$  est un opérateur non linéaire et  $h$  est une fonction analytique donnée.

La méthode HPM consiste à introduire un paramètre artificiel  $p \in [0, 1]$  déformant le problème de départ en construisant une homotopie

$$
v(t, p) : \mathcal{I} \times [0, 1] \to \mathbb{R}, \tag{3.2}
$$

comme suit :

$$
H(v(t, p), p) = (1 - p) [L(v(t, p) - L(y_0(t))] + p [L(v(t, p) + N(v(t, p)) - h(t)] = 0,
$$
 (3.3)

 $t \in \mathcal{I}, p \in [0, 1]$ , qu'on peut arranger pour obtenir

$$
H(v(t, p), p) = L(v(t, p) - L(y_0(t)) + p L(y_0(t)) + p [N(v(t, p) - h(t)] = 0,
$$
\n(3.4)

où  $y_0(t)$  est l'approximation initiale de la solution du problème de départ. Supposons que la solution de l'équation (3.4) est donnée sous la forme d'une série de puissance de la forme

$$
v(t, p) = \sum_{i=0}^{\infty} p^i v_i(t),
$$
\n(3.5)

et le terme non linéaire  $N(v(t, p))$  est donné sous la forme d'une série infinie de polynômes

$$
N(v(t, p)) = N(v_0(t)) + p N(v_0(t), v_1(t)) + p^2 N(v_0(t), v_1(t), v_2(t)) + \cdots
$$
 (3.6)

où  $N(v_0(t)), N(v_0(t), v_1(t)), \cdots, N(v_0(t), v_1(t), \cdots, v_m(t))$  sont les polynômes de He qui sont définis comme suit [3] :

$$
N(v_0(t), v_1(t), \dots, v_n(t)) = \left[\frac{1}{n!} \frac{\partial^n}{\partial p^n} N\left(\sum_{i=0}^n p^i v_i(t)\right)\right]_{p=0}, \quad n = 0, 1, 2, \dots
$$
 (3.7)

En remplaçant les équations  $(3.5)$  et  $(3.6)$  dans  $(3.4)$ , et en regroupant les coefficients p de même puissance, on obtient :

$$
p^{0}: L(v_{0}(t)) - L(y_{0}(t)) = 0,
$$
  
\n
$$
p^{1}: L(v_{1}(t)) - L(y_{0}(t)) + N(v_{0}(t)) - h(t) = 0,
$$
  
\n
$$
p^{2}: L(v_{2}(t)) + N(v_{0}(t), v_{1}(t)) = 0,
$$
  
\n
$$
\vdots
$$
\n(3.8)

En résolvant ce système d'équations, on déduit les composantes  $v_i(t)$   $(i = 0, 1, \ldots)$ . Alors, en posant  $p = 1$ , on obtient une approximation de la solution de équation  $(3.1)$  donnée par :

$$
y(t) \approx y^{N}(t) = \lim_{p \to 1} \sum_{i=0}^{n} p^{i} v_{i}(t).
$$
 (3.9)

## 3.3 Analyse de convergence

Dans cette section on étudie la convergence de la méthode HPM On peut réécrire (3.4) comme suit

$$
Lv(t, p) - Ly_0(t) = p[h(t) - Ly_0(t) - Nv(t, p)]
$$
\n(3.10)

et on remplaçant (3.5) dans (3.10), on obtient

$$
L\left(\sum_{i=0}^{\infty} p^i v_i\right) - Ly_0(t) = p\left[h(t) - Ly_0(t) - N\left(\sum_{i=0}^{\infty} p^i v_i\right)\right]
$$
\n(3.11)

Ainsi

$$
\sum_{n=0}^{\infty} L(v_i p^i) - L y_0(t) = p[h(t) - L y_0(t) - N(\sum_{i=0}^{\infty} v_i p^i)]
$$
\n(3.12)

Selon le développement de Maclaurin de  $N\big(\sum_{i=0}^{\infty} v_i p^i\big)$  par rapport à  $p$ , nous avons

$$
N\left(\sum_{i=0}^{\infty} v_i p^i\right) = \left[\frac{1}{n!} \frac{\partial^n}{\partial p^n} N\left(\sum_{i=0}^n p^i v_i(t)\right)\right]_{p=0} p^i
$$
\n(3.13)

D'après [3] on obtient :

$$
\frac{\partial^n}{\partial p^n} N \big[ \big( \sum_{i=0}^{\infty} p^i v_i(t) \big) \big]_{p=0} = \frac{\partial^n}{\partial p^n} N \big[ \big( \sum_{i=0}^n p^i v_i(t) \big) \big]_{p=0}
$$
\n(3.14)

Alors

$$
N\left[\left(\sum_{i=0}^{\infty} p^i v_i(t)\right)\right] = \left[\frac{1}{n!} \frac{\partial^n}{\partial p^n} N\left(\sum_{i=0}^n p^i v_i(t)\right)\right]_{p=0} p^i
$$
\n(3.15)

Posons

$$
H_n(v_0, \dots, v_n) = \frac{1}{n!} \frac{\partial^n}{\partial p^n} \left[ N \left( \sum_{i=0}^n p^i v_i(t, p) \right) \right]_{p=0} n = 0, 1, \dots
$$
 (3.16)

 $\mathcal{H}_n$  sont appelés polynômes de He [3]. Alors

$$
N\left[\left(\sum_{i=0}^{\infty} p^i v_i(t)\right)\right] = \sum_{i=0}^{\infty} H_i p^i \tag{3.17}
$$

En remplaçant (3.17) dans (3.12) on obtient

$$
\sum_{i=0}^{\infty} L(v_i p^i) - L y_0(t) = p[h(t) - L y_0(t) - \sum_{i=0}^{\infty} H_i p^i]
$$
\n(3.18)

En identifiant les termes avec ceux de même puissance de  $p$ , on trouve

$$
p^{0}: Lv_{0}(t) - Ly_{0}(t) = 0,
$$
  
\n
$$
p^{1}: Lv_{1}(t) = h(t) - Ly_{0}(t) - H_{0},
$$
  
\n
$$
p^{2}: Lv_{2}(t) = -H_{1},
$$
  
\n
$$
\vdots
$$
  
\n
$$
p^{n+1}: Lv_{n} + 1(t) = -H_{n},
$$
  
\n
$$
\vdots
$$
  
\n(3.19)

Donc on conclut

$$
p^{0}: v_{0}(t) = y_{0}(t),
$$
  
\n
$$
p^{1}: v_{1} = L^{-1}h(t) - y_{0} - L^{-1}H_{0},
$$
  
\n
$$
p^{2}: v_{2} = -L^{-1}H_{1},
$$
  
\n
$$
\vdots
$$
  
\n
$$
p^{n+1}: v_{n} + 1 = -L^{-1}H_{n},
$$
  
\n
$$
\vdots
$$
  
\n(3.20)

**Théoréme.** [5] La solution de l'équation  $(3.1)$  obtenue par la méthode de perturbation d'homotopie est équivalente à la détermination  $S_n$  donnée par

$$
S_n = v_0 + v_1 + v_2 + \dots + v_n, \qquad S_0 = 0 \tag{3.21}
$$

en utilisant le schéma itératif

$$
S_{n+1} = -L^{-1}N_n(S_n, v_0) - y_0(t) + L^{-1}(h(t))
$$
\n(3.22)

où

$$
N_n\left(\sum_{i=0}^n v_i\right) = \sum_{i=0}^n H_i
$$
\n(3.23)

Preuve. Pour n=0, d'après (3.22), on a :

$$
S_1 = -L^{-1}N_0(S_0 + v_0) - y_0(t) + L^{-1}(h(t)) = -L^{-1}(H_0) - y_0(t) + L^{-1}(h(t))
$$
\n(3.24)

alors

$$
v_1 = -L^{-1}(H_0) - y_0(t) - L^{-1}(h(t))
$$
\n(3.25)

Pour n=1

$$
S_2 = -L^{-1}N_1(S_1 + v_0) - y_0(t) + L^{-1}(h(t)) = -L^{-1}(H_1 + H_0) - v_0 + L^1(h(t)) = L^{-1}(H_1) + v_1
$$
 (3.26)

Selon  $S_2 = v_1 + v_2$ 

$$
v_2 = -L^{-1}(H_1) \tag{3.27}
$$

Ce théorème sera démontré par induction . Supposons que

$$
v_{k+1} = -L^{-1}(H_k), \qquad k = 1, 2, \dots, n-1
$$

donc

$$
S_{n+1} = -L^{-1}N_n(S_n + v_0 - y_0(t) + l^{-1}(h(t)) = -L^{-1}\left(\sum_{i=0}^n H_i\right) - y_0(t) + L^{-1}(h(t))\tag{3.28}
$$

$$
S_{n+1} = -\sum_{i=0}^{n} L^{-1}(H_i) - y_0 + L^{-1}(h(t)) = v_1 + v_2 + \dots, v_n - L^{-1}(H_n)
$$
 (3.29)

puis à partir de (3.21)

$$
v_{n+1} = -L^{-1}(H_n) \tag{3.30}
$$

Ce résultat est identique à celui de (3.20) obtenu par la méthode HPM

Théoréme. [47] Soit B un espace de Banach 1. $\sum_{i=0}^{\infty} v_i$  converge vers S ∈ B si

$$
\exists (0 \le \lambda \le 1) \text{telque}(\forall n \in \mathbb{N} \Rightarrow ||v_n|| \le \lambda ||v_{n-1}|| \tag{3.31}
$$

2.  $S = \sum_{i=1}^{\infty} v_i$  vérifie

$$
S = -L^{-1}N(S + v_0) - y_0 + L^{-1}(h(t))
$$
\n(3.32)

Preuve. 1. On a

$$
||S_{n+1} - S_n|| = ||v_{n+1}|| \le \lambda ||v_n|| \le \lambda^2 ||v_{n-1}|| \le \ldots \le \lambda^{n+1} ||v_0|| \tag{3.33}
$$

Pour tout  $n, m \in \mathbb{N}, n \geq m$ 

$$
\|S_n - S_m\| = \| (S_n - S_{n-1}) + (S_{n-1} - S_{n-2}) + \dots + (S_{m+1} - S_m) \|,
$$
  
\n
$$
\le \| (S_n - S_{n-1}) \| + \| (S_{n-1} - S_{n-2}) \| + \dots + \| (S_{m+1} - S_m) \|,
$$
  
\n
$$
\le \lambda^n \|v_0\| + \lambda^{n-1} \|v_0\| + \dots + \lambda^{m+1} \|v_0\|,
$$
  
\n
$$
\le (\lambda^n + \lambda^{n-1} + \dots + \lambda^{m+1}) \|v_0\|,
$$
  
\n
$$
\le (\lambda^{m+1} + \dots + \lambda^n + \dots) \|v_0\|,
$$
  
\n
$$
\le (\lambda^{m+1}) (1 + \lambda + \dots + \lambda^n + \dots) \|v_0\|,
$$
  
\n
$$
\le \frac{\lambda^{m+1}}{1 - \lambda} \|v_0\|
$$
\n(3.34)

Ainsi

$$
\lim_{n,m \to \infty} ||S_n - S_m|| = 0 \tag{3.35}
$$

 $(S_n)_{n\geqslant 0}$  est une suite de Cauchy dans B complet. Elle est donc convergente,i-e

$$
\exists S \in B \text{avec } \lim_{n \to \infty} S_n = \sum_{n=1}^{\infty} v_n = S \tag{3.36}
$$

2. d'après(3.22) on a

$$
\lim_{n \to \infty} S_{n+1} = -L^{-1} \lim_{n \to \infty} N_n (S_n + v_0) - y_0 + L^{-1}(h(t)),
$$
  
= 
$$
-L^{-1} \lim_{n \to \infty} N_n \left( \sum_{i=0}^{\infty} v_i \right) - y_0 + L^{-1}(h(t))
$$
(3.37)

$$
S = -L^{-1} \lim_{n \to \infty} N_n \left( \sum_{i=0}^n H_i \right) - y_0 + L^1(h(t)),
$$
  
= 
$$
-L^{-1} \left( \sum_{i=0}^\infty H_i \right) - y_0 + L^{-1}(h(t))
$$
 (3.38)

Par  $(3.23)$  et  $(3.17)$  pour  $p = 1$ , il vient

$$
\sum_{i=0}^{\infty} H_i = N\left(\sum_{i=0}^{\infty} v_i\right)
$$
\n(3.39)

Ainsi

$$
S = -L^{-1}N\left(\sum_{i=0}^{\infty} v_i\right) - y_0 + L^{-1}(h(t)),
$$
  
= 
$$
-L^{-1}N(S + v_0) - y_0 + L^{-1}(h(t))
$$
 (3.40)

## 3.4 Application numérique

Dans cette section, on traitera quelques exemples numériques linéaires et non linéaires, des problèmes ayant des solutions exactes et des solutions approchées.

### Exemple 01 (solution exacte)

Considérons l'équation différentielle non linéaire d'ordre 1 suivante

$$
y'(t) + y^2(t) = 0 \tag{3.41}
$$

avec

$$
y(0) = 1\tag{3.42}
$$

d'où la solution exacte de cette équation est

$$
y(t) = \frac{1}{1+t}
$$
\n(3.43)

Pour résoudre l'équation différentielle (3.41) avec la condition initiale (3.42) par la méthode HPM on construit l'homotopie suivante

$$
H: \Omega \times [0, 1] \to \mathbb{R},\tag{3.44}
$$

qui satisfait

$$
v'(t, p) - y'_0(t) + pN(v(t, p)) = 0
$$
\n(3.45)

La méthode d'homotopie permet d'écrire la solution y(t) sous la forme

$$
y(t) = \sum_{i=0}^{\infty} p^i v_i
$$
\n(3.46)

et le terme non linéaire  $N(y(t)) = y^2(t)$  sera exprimé sous la forme  $N(y(t)) = N(v_0(t)) +$  $pN(v_0(t), v_1(t)) + p^2N(v_0(t), v_1(t), v_2(t)) + \ldots$  où  $N(v_0(t)), N(v_0(t), v_1(t)), \ldots$  sont les polynômes de He qu'on peut déterminer par la formule (3.7) pour obtenir :

$$
\begin{cases}\nN(v_0(t)) = v_0^2(t) \\
N(v_0(t), v_1(t)) = 2v_0(t)v_1(t) \\
N(v_0, v_1(t), v_2(t)) = v_1^2(t) + 2v_0(t)v_2(t) \\
N(v_0(t), v_1(t), v_2(t), v_3(t)) = 2v_1(t)v_2(t) + 2v_0(t)v_3(t) \\
\vdots\n\end{cases}
$$
\n(3.47)

En remplaçant  $(3.46)$  et  $(3.47)$  dans  $(3.45)$ , on obtient

$$
(v_0(t)+pv_1(t)+p^2v_2+\dots)^{'}-y_0^{'}(t)+y_0^{'}(t)+p(N(v_0(t)+pN(v_0(t),v_1(t)+p^2N(v_0(t),v_1(t)+v_2(t))+\dots)=0
$$

En assimilant les coefficients de même puissance en  $p$ , on aura

$$
p^{0}: v'_{0}(t) - y'_{0}(t) = 0,
$$
  
\n
$$
p^{1}: v'_{1}(t) + y'_{0}(t) + v^{2}_{0}(t) = 0, v_{1}(0) = 0
$$
  
\n
$$
p^{2}: v'_{2}(t) + 2v_{0}(t), v_{1}(t) = 0, v_{2}(0) = 0
$$
  
\n
$$
\vdots
$$

En choisissant  $v_0(t) = 1$ , on obtient

$$
v_0(t) = 1,\n v_1(t) = -t,\n v_2(t) = t2,\n v_3(t) = -t3,\n v_4(t) = t4,\n\vdots
$$

et la solution  $y(t)$  est

$$
y(t) = \lim_{p \to 1} \sum_{i=0}^{\infty} p^i v_i(t) = 1 - t + t^2 - t^3 + t^4 + \dots
$$

qui converge vers la solution exacte

$$
y(t) = \frac{1}{1+t}
$$

obtenue en utilisant la formule de Taylor pour  $\frac{1}{1+t}$ .

La figure 3.1 exprime la solution numérique selon HPM avec 5 et 15 itérations comparée avec la solution exacte.

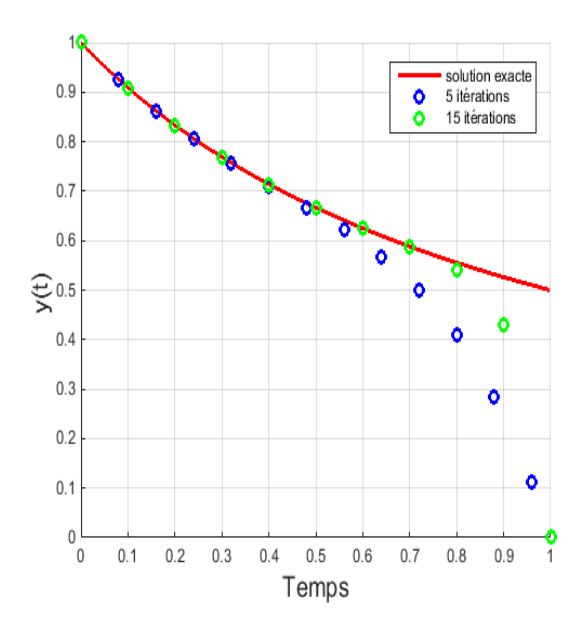

Figure 3.1 – Comparaison de la solution exacte et la solution HPM avec 5 et 15 itérations

### Exemple 02 (solution numérique)

Considérons le système non linéaire suivant

$$
\begin{cases}\n\dot{x}_1(t) = -\beta x_1(t)x_2(t) \\
\dot{x}_2(t) = \beta x_1(t)x_2(t) - \gamma x_2(t) \\
\dot{x}_3(t) = \gamma x_2(t) \\
x_1(0) = 20; x_2(0) = 15; x_3(0) = 10 \\
\beta = 0.01; \gamma = 0.02\n\end{cases}
$$
\n(3.48)

Pour ce problème, on construit trois homotopies

$$
v_1'(t, p) - x_{10}'(t) + px_{10}'(t) + \beta p N(v_1(t, p), v_2(t, p)) = 0
$$
\n(3.49)

$$
v_2'(t, p) - x_{20}'(t) + px_{20}'(t) - \beta p N(v_1(t, p), v_2(t, p)) - \gamma(v_2(t, p)) = 0 \qquad (3.50)
$$

$$
v_3'(t, p) - x_{30}'(t) + px_{30}'(t) - \gamma pv_2(t, p) = 0 \qquad (3.51)
$$

Supposons que la solution s'écrite comme

$$
\begin{cases}\nv_1(t) = \sum_{i=0}^{\infty} p^i v_{1i}(t) \\
v_2(t) = \sum_{i=0}^{\infty} p^i v_{2i}(t) \\
v_3(t) = \sum_{i=0}^{\infty} p^i v_{3i}(t)\n\end{cases} \tag{3.52}
$$

et le terme non linéaire  $N(x_1(t), x_2(t)) = \beta x_1(t)x_2(t)$  sera exprimée sous la forme

$$
N(v_1(t, p), v_2(t, p)) = N(v_{10}(t), v_{20}(t)) + pN(v_{10}(t), v_{20}(t), v_{11}(t), v_{21}(t))
$$
  
+  $p^2 N(v_{10}(t), v_{20}(t), v_{11}(t), v_{21}(t), v_{13}(t), v_{32}(t) + ...$ 

où  $N(v_{10}(t), v_{20}(t)), N(v_{10}(t), v_{20}(t), v_{11}(t), v_{21}(t)), \ldots$  désigne les polynômes de He qu'on peut déterminer par la formule(3.7)

et, on obtient

$$
N(v_{10}(t), v_{20}(t)) = v_{10}(t)v_{20}(t)
$$
  
\n
$$
N(v_{10}(t), v_{20}(t), v_{11}(t), v_{21}(t)) = v_{10}(t)v_{21}(t) + v_{11}(t)v_{20}(t)
$$
  
\n
$$
N(v_{10}, \ldots, v_{12}, v_{22}) = v_{10}(t)v_{22}(t) + v_{11}(t)v_{21}(t) + v_{12}(t)v_{20}(t)
$$
\n
$$
\vdots
$$
\n(3.53)

En remplaçant (3.52) et (3.53) dans (3.48), et en regroupant les termes en même puissance en p, on obtient

$$
p^{0} : \begin{cases} v'_{10}(t) - x'_{10}(t) = 0, \\ v'_{20}(t) - x'_{20}(t) = 0, \\ v'_{30}(t) - x'_{30}(t) = 0, \\ \vdots \\ v'_{11}(t) + x'_{10}(t) + \beta v_{10} v_{20} = 0, \\ v'_{21}(t) + x'_{20}(t) - \beta v_{10} v_{20} + \gamma v_{20} = 0, \\ V'_{31}(t) + x'_{30}(t) - \gamma v_{20} = 0, \\ \vdots \\ v'_{12}(t) + \beta (v_{10}(t)v_{21}(t) + v_{11}(t)v_{20}(t)) = 0, \\ v'_{22}(t) - \beta (v_{10}(t)v_{21}(t) + v_{11}(t)v_{20}(t)) - \gamma v_{21}(t) = 0, \\ v'_{32}(t) - \gamma v_{21}(t) = 0, \\ \vdots \end{cases}
$$

En choisissant

$$
\begin{cases} v_{10}(t) = x_{10}(t) = 20 \\ v_{20}(t) = x_{20}(t) = 15 \\ v_{30}(t) = x_{30}(t) = 10 \end{cases}
$$

les autres approximations sont

$$
v_{11}(t) = -3t
$$
  
\n
$$
v_{21}(t) = -2.7t
$$
  
\n
$$
v_{31}(t) = 0.3t
$$
  
\n
$$
\vdots
$$
  
\n
$$
v_{12}(t) = -0.045t^2
$$
  
\n
$$
v_{22}(t) = 0.018t^2
$$
  
\n
$$
v_{32}(t) = 0.027t^2
$$
  
\n
$$
\vdots
$$

d'où la solution

$$
\begin{cases}\nx_1(t) = 20 - 3t - 0.045t^2 + \dots \\
x_2(t) = 15 + 2.7t + 0.018t^2 + \dots \\
x_3(t) = 10 + 0.3t + 0.027t^2 + \dots\n\end{cases}
$$

La méthode converge après(20) itérations

Les résultat obtenues sont représentés sur la figure (3.2). Une comparaison se faite avec la méthode RK4. Les résultats sont très proches ce qui montre que la méthode est prometteuse.

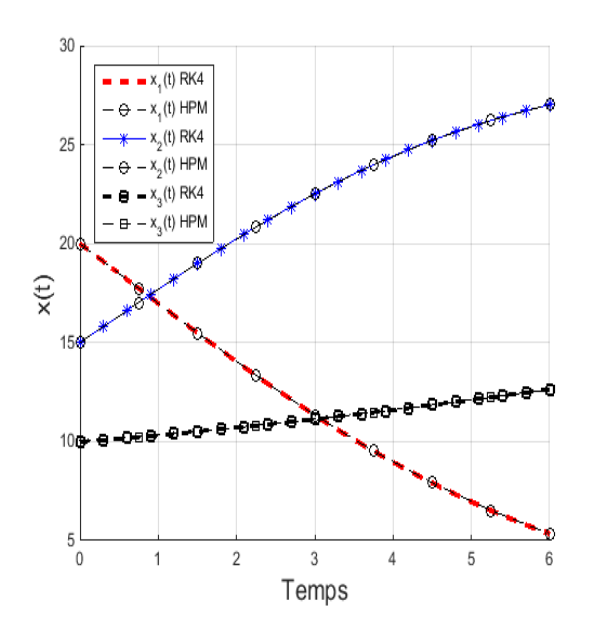

Figure 3.2 – Comparaison de la solution selon HPM et la solution RK4

#### Exemple 03 (problème aux limites)

Considérons le problème suivant :

$$
\begin{cases}\nx''(t) = 2x(t) & t \in ]0, 1[\nx(0) = 1, x(1) = 0\n\end{cases}
$$
\n(3.54)

Pour résoudre ce problème avec la méthode HPM, on construit l'homotopie suivante

$$
H(v(t, p), p) = v''(t, p) - x''_0(t) + px''_0(t) - 2pv(t, p) = 0,
$$
  
=  $(v_0(t) + pv_1(t) + ... )'' - x''_0(t) + px''_0(t) - 2p(v_0(t) + pv_1(t) + p^2v_2(t) + ... ),$   
= 0 (3.55)

En assimilant les termes de même puissance au  $p$ , on aura :

$$
p^{0}: v''_{0}(t) - x''_{0}(t) = 0, v_{0} = 1, v'_{0} = a
$$
  
\n
$$
p^{1}: v''_{1}(t) + x''_{0}(t) - 2v_{0}(t) = 0, v_{1}(0) = 0, v'_{1}(0) = 0
$$
  
\n
$$
p^{2}: = v''_{2}(t) - 2v_{1}(t) = 0, v_{2}(0) = 0, v'_{2}(0) = 0
$$
  
\n
$$
\vdots
$$
\n(3.56)

En choisissant  $v_0(t) = x_0(t) = 1+at$ , où a est un paramètre inconnu qu'on déterminera en imposant la condition  $x(1) = 0$ . Les approximation de  $v_i(t)$  sont comme suit

— Première approximation :

$$
v_1(t) = t^2 + \frac{1}{3} a t^3,
$$
\n(3.57)

et la première approximation de  $x_1(t)$  est :

$$
x_1(t) = 1 + a t + t^2 + \frac{1}{3} a t^3.
$$
 (3.58)

En imposant la condition  $x(1) = 0$ , on obtient :

$$
a = -1.5.\t(3.59)
$$

#### — Deuxième approximation

$$
v_2(t) = \frac{1}{6}t^4 + \frac{1}{30}at^5
$$
\n(3.60)

ce qui donne

$$
x_2(t) = 1 + a t + t^2 + \frac{1}{3} a t^3 + \frac{1}{6} t^4 + \frac{1}{30} a t^5,
$$
\n(3.61)

et la valeur de a est

$$
a = -1.588537.\t(3.62)
$$

— Troisième approximation

$$
v_3(t) = \frac{1}{90} t^6 + \frac{1}{360} a t^7,
$$
\n(3.63)

ce qui donne

$$
x_3(t) = 1 + a t + t^2 + \frac{1}{3} a t^3 + \frac{1}{6} t^4 + \frac{1}{30} a t^5 + \frac{1}{90} t^6 + \frac{1}{360} a t^7,
$$
 (3.64)

et la valeur de a est

$$
a = -1.59165.\t(3.65)
$$

— Quatrième approximation

$$
v_4(t) = \frac{1}{2520} t^8 + \frac{1}{22680} a t^9,
$$
\n(3.66)

ce qui donne

$$
x_4(t) = 1 + a t + t^2 + \frac{1}{3} a t^3 + \frac{1}{6} t^4 + \frac{1}{30} a t^5 + \frac{1}{90} t^6 + \frac{1}{360} a t^7 + \frac{1}{2520} t^8 + \frac{1}{22680} a t^9, \tag{3.67}
$$

et la valeur de a est

$$
a = -1.59189.\t(3.68)
$$

— Cinquième approximation

$$
v_5(t) = \frac{1}{113400} t^{10} + \frac{1}{1247400} a t^{11},\tag{3.69}
$$

ce qui donne

$$
x_5(t) = 1 + a t + t^2 + \frac{1}{3} a t^3 + \frac{1}{6} t^4 + \frac{1}{30} a t^5 + \frac{1}{90} t^6 + \frac{1}{360} a t^7
$$
  
+ 
$$
\frac{1}{2520} t^8 + \frac{1}{22680} a t^9 + \frac{1}{113400} t^{10} + \frac{1}{1247400} a t^{11},
$$
(3.70)

et la valeur de a est

$$
a = -1.59189.\t(3.71)
$$

La méthode converge après 5 itérations, avec la solution approchée

$$
x(t) = 1 - 1.59189t + t^2 - 0.53063t^3 + \frac{1}{6}t^4 - 0.053063t^5 + \frac{1}{90}t^6 - 0.0025268t^7
$$
  
+ 
$$
\frac{1}{2520}t^8 - 0.00007t^9 + \frac{1}{113400}t^{10} - 0.1276166426e - 5t^{11}.
$$
 (3.72)

Les résultats obtenus comparés avec la solution exacte sont représentés dans la Figure 3.3 , ce qui montre que les résultats sont très proches.

## 3.5 Conclusion

Dans ce chapitre, nous avons présenté le principe général de la méthode de perturbation d'homotopie et, nous l'avons appliqué pour résoudre trois problèmes d'équations différentielles. Nous verrons dans le chapitre suivant que cette méthode peut être étendu à la résolution des problèmes de contrôle optimal.

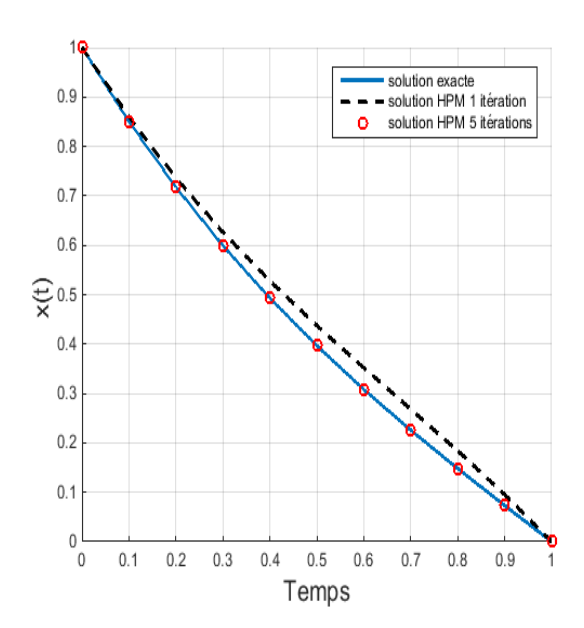

Figure 3.3 – Comparaison de la solution HPM (avec une et 5 itérations) et la solution exacte

## Chapitre 4

# Résolution d'un problème de contrôle optimal par la méthode de perturbation d'homotopie

Dans ce chapitre, nous appliquons la méthode de perturbation d'homotopie pour résoudre trois problèmes du contrôle optimal linéaire et non linéaire, avec conditions initiales et finales fixes ou libres ou appartiennent à une cible.

### 4.1 position du problème

On considère le problème de contrôle optimale suivant

$$
\begin{cases}\nJ(u(T)) = g(T, x(T)) + \int_0^T f^0(t, x(t), u(t)) dt \longrightarrow \min_u \\
\dot{x}(t) = f(t, x, u) \\
x(0) = x_0 \in M_1 \\
x(T) = x_1 \in M_2 \\
u \in \Omega \subset \mathbb{R}^m; t \in I = [0, T],\n\end{cases} \tag{4.1}
$$

où  $M_1$  et  $M_2$  sont deux variétés de  $\mathbb{R}^n$ ,  $x(0)$  et  $x(T)$  sont respectivement la position initiale et terminale du système  $(4.1)$ , I un intervalle de  $\mathbb{R}$ ,  $u(.)$  est le contrôle de système  $(4.1)$ .

#### Les conditions nécessaires d'optimalité

Pour déterminer les conditions nécessaires d'optimalité du problème (4.1), on applique le principe de maximum de Pontryaguine.

Soit H la fonction hamiltonienne donnée comme suit

$$
H(t, x(t), p(t), p^{0}, u(t)) = \langle p, f(t, x, u) \rangle + p^{0} f^{0}(t, x, u)
$$
\n(4.2)

les conditions nécessaires d'optimalité sont données comme suit

$$
\begin{cases}\n\dot{x}(t) = \frac{\partial H}{\partial p}(t, x(t), p(t), p^0, u(t)) \\
\dot{p}(t) = \frac{\partial H}{\partial x}(t, x(t), p(t), p^0, u(t))\n\end{cases} \tag{4.3}
$$

pour résoudre les équations de Hamilton-Pontryaguine décrites par (4.3) par la méthode de perturbation d'homotopie , on propose l'approche suivante

## 4.2 Approache proposée

Dans cette section, on propose une approche basée sur la méthode HPM pour la solution des équations de Hamilton-Pontryagin (4.3). Les differentes étapaes sont données comme suit :

**Etape 1** − Dériver la loi du contrôle optimal  $u(t)$ 

- Etape 2 − Dériver les équations détat et les équations de l'état adjoint
- **Etape 3** Construire les homotopies  $v(t, p)$  et  $w(t, p)$  pour les équations obtenues de létape 2, et écrire leurs systèmes différentiels correspondant, pour obtenir les composantes  $v_i(t)$  et  $w_i(t), i \geq 0.$
- Etape 4 Poser  $N = 1$  and choisir  $\epsilon > 0$  comme precision désirée.
- − choisir des approximations initiales  $v_0(t)$  et  $w_0(t)$ .
- Etape 5 Calculer les composantes  $v_i(t)$  et  $w_i(t)$  pour  $i = 1, N$  et déterminer les approximations  $x^N(t)$  et  $\lambda^N(t)$  en utilisant les formules suivantes :

$$
x^{N}(t) = \lim_{p \to 1} \sum_{i=0}^{N} p^{i} v_{i}(t),
$$
\n(4.4)

$$
\lambda^{N}(t) = \lim_{p \to 1} \sum_{i=0}^{N} p^{i} w_{i}(t),
$$
\n(4.5)

comme les approximations d'ordre N de  $x^*(t)$  et  $\lambda^*(t)$ .

- Etape 6 deduire le contrôle optimal  $u(t)$ .
- **Etape 7** Évaluer la fonction objectif  $J^N(u(t))$ .

Etape 8 – Si |  $J^N(u(t)) - J^{N-1}(u(t))$  | ≤  $\epsilon$  alors stop, sinon poser  $N = N + 1$  et aller à l'étape 5.

### 4.3 Exemples numériques

#### 4.3.1 Exemple 1

Considérons le probème de contrôle optimal suivant [54]

$$
\min_{u(t)} J(u(t)) = \int_0^1 \left( x_1^2(t) + x_2^2(t) + u^2(t) \right) dt,\tag{4.6}
$$

$$
\dot{x}_1(t) = x_2(t) + u(t),\tag{4.7}
$$

$$
\dot{x}_2(t) = u(t),
$$
\n(4.8)

$$
x(0) \in M_0 \tag{4.9}
$$

$$
x_1(1) = libre, \ x_2(1) = 1,\tag{4.10}
$$

où  $M_0$  est donné comme suit :

 $M_0 = \{x(t) \in \mathbb{R}^2 | x_1(t) + x_2(t) - 3 = 0\}.$ 

les conditions néccesaire sont données par le système suivant :

$$
\dot{x}_1(t) = x_2(t) - \frac{1}{2}p_1(t) - \frac{1}{2}p_2(t),\tag{4.11}
$$

$$
\dot{x}_2(t) = -\frac{1}{2}p_1(t) - \frac{1}{2}p_2(t),\tag{4.12}
$$

$$
\dot{p}_1(t) = -2x_1(t),\tag{4.13}
$$

$$
\dot{p}_2(t) = -2x_2(t) - p_1(t),\tag{4.14}
$$

et la loi du contrôle est :

$$
u(t) = -\frac{1}{2}p_1(t) - \frac{1}{2}p_2(t).
$$
\n(4.15)

les conditions à  $t=0$  sont :

$$
x_1(0) + x_2(0) = 3,\t\t(4.16)
$$

$$
p_1(0) = p_2(0) = \mu,\tag{4.17}
$$

et les conditions à  $t = 1$  sont

$$
x_2(1) = 1,\t\t(4.18)
$$

$$
p_1(1) = 0.\t\t(4.19)
$$

Pour déterminer une solution approchée des équations de Hamilton-Pontryagin (4.11)−(4.14) avec la méthode HPM, on construit les homotopies suivantes :

$$
\dot{v}_1(t, p) - \dot{x}_{10}(t) + p \dot{x}_{10} + p \left( -v_2(t, p) + \frac{1}{2} w_1(t, p) + \frac{1}{2} w_2(t, p) \right) = 0, \qquad (4.20)
$$

$$
\dot{v}_2(t, p) - \dot{x}_{20}(t) + p \dot{x}_{20} + p \left(\frac{1}{2}w_1(t, p) + \frac{1}{2}w_2(t, p)\right) = 0,
$$
\n(4.21)

$$
\dot{w}_1(t, p) - \dot{\lambda}_{10}(t) + p \dot{\lambda}_{10} + 2 p v_1(t, p) = 0, \qquad (4.22)
$$

$$
\dot{w}_2(t, p) - \dot{\lambda}_{20}(t) + p \dot{\lambda}_{20} + p (2 v_2(t, p) + w_1(t, p)) = 0,
$$
\n(4.23)

La méthode de perturbation d'homotopie permet d'écrire la solution comme suit :

$$
v_1(t, p) = v_{10}(t) + p v_{11}(t) + p^2 v_{12}(t) + \dots + p^n v_{1n},
$$
\n(4.24)

$$
v_2(t, p) = v_{20}(t) + p v_{21}(t) + p^2 v_{22}(t) + \dots + p^n v_{2n},
$$
\n(4.25)

$$
w_1(t, p) = w_{10}(t) + p w_{11}(t) + p^2 w_{12}(t) + \dots + p^n w_{1n},
$$
\n(4.26)

$$
w_2(t, p) = w_{20}(t) + p w_{21}(t) + p^2 w_{22}(t) + \dots + p^n w_{2n}, \qquad (4.27)
$$

En substituant les équations  $(4.24) - (4.27)$  dans  $(4.20) - (4.23)$ , et en collectant les termes du même puissance, nous obtenons :

$$
p^{0}: \begin{cases} \dot{v}_{10}(t) - \dot{x}_{10}(t) = 0, \\ \dot{v}_{20}(t) - \dot{x}_{20}(t) = 0, \\ \dot{w}_{10}(t) - \dot{\lambda}_{10}(t) = 0, \\ \dot{w}_{20}(t) - \dot{\lambda}_{20}(t) = 0, \end{cases} \tag{4.28}
$$
\n
$$
p^{1}: \begin{cases} \dot{v}_{11}(t) + \dot{x}_{10}(t) - v_{20}(t) + \frac{1}{2}w_{10}(t) + \frac{1}{2}w_{20} = 0, & v_{11}(0) = 0, \\ \dot{v}_{21}(t) + \dot{x}_{20}(t) + \frac{1}{2}w_{10}(t) + \frac{1}{2}w_{20} = 0, & v_{21}(0) = 0, \\ \dot{w}_{11}(t) + \dot{\lambda}_{10}(t) + 2v_{10}(t) = 0, & w_{11}(0) = 0, \\ \dot{w}_{21}(t) + \dot{\lambda}_{20}(t) + 2v_{20}(t) + w_{10}(t) = 0, & w_{21}(0) = 0, \\ \dot{w}_{21}(t) - v_{21}(t) + \frac{1}{2}w_{11}(t) + \frac{1}{2}w_{21} = 0, & v_{12}(0) = 0, \\ \dot{v}_{22}(t) + \frac{1}{2}w_{11}(t) + \frac{1}{2}w_{21} = 0, & v_{22}(0) = 0, \\ \dot{w}_{22}(t) + 2v_{11}(t) = 0, & w_{12}(0) = 0, \\ \dot{w}_{22}(t) + 2v_{21}(t) + w_{11}(t) = 0, & w_{22}(0) = 0, \\ \dot{w}_{22}(t) + 2v_{21}(t) + w_{11}(t) = 0, & w_{22}(0) = 0, \\ \dot{v}_{2n}(t) + \frac{1}{2}w_{1n-1}(t) + \frac{1}{2}w_{2n-1} = 0, & v_{1n}(0) = 0, \\ \dot{v}_{2n}(t) + \frac{1}{2}w_{1n-1}(t) + \frac{1}{2}w_{2n-1} = 0, & v_{2n}(0) = 0, \\ \dot{w}_{2n}(t) + 2
$$

Puisque les conditions initiales pour les variables d'état ne sont pas spécifiées, nous posons  $x_1(0) = a, x_2(0) = b$ , et  $\lambda_1(0) = \lambda_2(0) = \mu$ . où a, b et  $\mu$  sont des paramètres inconnus à déterminer en imposant les conditions suivantes :

$$
x_1(0) + x_2(0) = 3,
$$
  
\n
$$
x_2(1) = 1,
$$
  
\n
$$
\lambda_1(1) = 0.
$$

En choisissant  $v_{10}(t) = x_{10}(t) = x_1(0) = a$ ,  $v_{20}(t) = x_{20}(t) = x_2(0) = b$ ,  $w_{10}(t) = \lambda_{10}(t) = \lambda_1(0) = b$  $\mu$ , et  $w_{20}(t) = \lambda_{20}(t) = \lambda_2(0) = \mu$ , on obtient :

— Première itération :  ${\cal N}=0$ 

$$
v_{11}(t) = (b - \mu) t,\n v_{21}(t) = -\mu t,\n w_{11}(t) = -2 a t,\n w_{21}(t) = -(2 b - \mu) t,
$$

alors

$$
x_1(t) = \lim_{p \to 1} \sum_{i=0}^{N} p^i \, v1i(t) = a + (b - \mu) \, t,\tag{4.32}
$$

$$
x_2(t) = \lim_{p \to 1} \sum_{i=0}^{N} p^i v2i(t) = b - \mu t,
$$
\n(4.33)

$$
\lambda_1(t) = \lim_{p \to 1} \sum_{i=0}^{N} p^i w 1i(t) = \mu - 2 a t,
$$
\n(4.34)

$$
\lambda_2(t) = \lim_{p \to 1} \sum_{i=0}^{N} p^i w 2i(t) = \mu - (2b - \mu)t.
$$
 (4.35)

Pour déterminer les constantes  $a, b$  et  $\mu$ , on impose les conditions

$$
x_1(0) + x_2(0) = 3,
$$
  
\n
$$
x_2(1) = 1,
$$
  
\n
$$
\lambda_1(1) = 0.
$$

pour obtenir les trois équations linéiares suivantes :

$$
a + b - 3 = 0,
$$
  
\n
$$
b - \mu - 1 = 0,
$$
  
\n
$$
\mu - 2a = 0,
$$

ayant pour solution :

$$
a = 0.6666667, \quad b = 2.333333, \quad \mu = 1.333333.
$$
 (4.36)

En remplçant ces valeurs dans les expressions  $(4.32) - (4.35)$ , on obtient les premières approximations de  $x1(t)$ ,  $x_2(t)$ ,  $\lambda_1(t)$ , et  $\lambda_2(t)$  qui sont données comme suit :

$$
x_1^1(t) = 0.6666667 + 1.000000 t,
$$
  
\n
$$
x_2^1(t) = 2.333333 - 1.333333 t,
$$
  
\n
$$
\lambda_1^1(t) = 1.333333 - 1.3333334 t,
$$
  
\n
$$
\lambda_2^1(t) = 1.333333 - 5.999999 t,
$$

et la loi du contrôle optimal est :

$$
u_1(t) = 1.3333330 - 3.66666620 t.
$$
\n
$$
(4.37)
$$

— Deuxième itération :  $N = 1$ 

$$
v_{11}(t) = -\frac{1}{2}\mu t^2 + \frac{1}{2}at^2 + \frac{1}{4}(2b + \mu)t^2
$$
  
\n
$$
v_{21}(t) = \frac{1}{2}at^2 + \frac{1}{4}(2b + \mu)t^2,
$$
  
\n
$$
w_{11}(t) = -(b - \mu)t^2,
$$
  
\n
$$
w_{21}(t) = \mu t^2 + at^2,
$$

alors

$$
x_1^2(t) = \lim_{p \to 1} \sum_{i=0}^N p^i \, vi(i(t) = a + (b - \mu)t - \frac{1}{2}, \mu t^2 + \frac{1}{2} a t^2 + \frac{1}{4} (2 b + \mu) t^2
$$
  
\n
$$
x_2^2(t) = \lim_{p \to 1} \sum_{i=0}^N p^i \, vi(i(t) = b - \mu t + \frac{1}{2} a t^2 + \frac{1}{4} (2 b + \mu) t^2,
$$
  
\n
$$
\lambda_1^2(t) = \lim_{p \to 1} \sum_{i=0}^N p^i \, wi(i(t) = \mu - 2 a t - (b - \mu) t^2,
$$
  
\n
$$
\lambda_2^2(t) = \lim_{p \to 1} \sum_{i=0}^N p^i \, wi2i(t) = \mu - (2 b - \mu) t + \mu t^2 + a t^2.
$$

et ainsi de suite. Les résultats rapportés dans Table 4.1. En considérant  $\epsilon = 10^{-6}$ , la méthode HPM

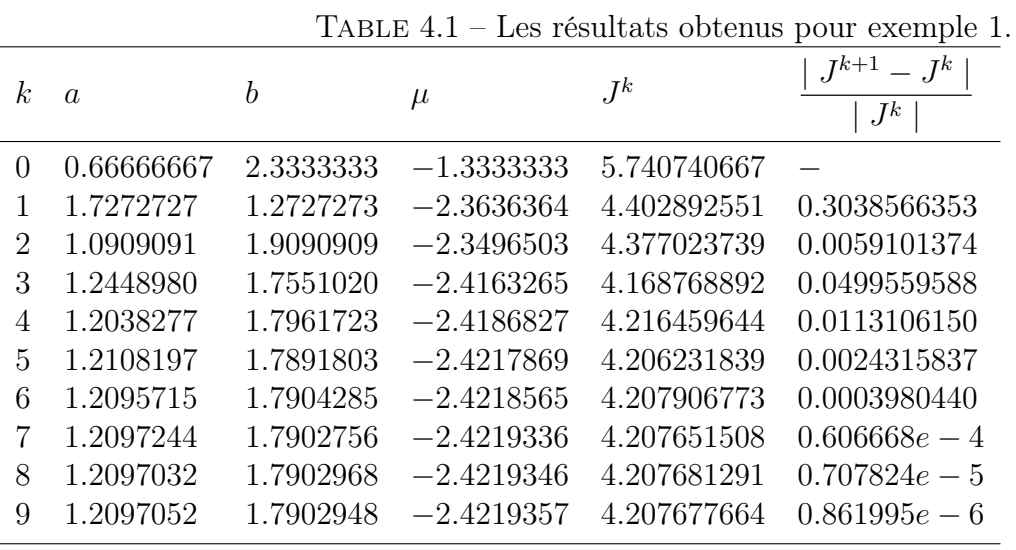

converge après 10 itérations et donne la loi de contrôle optimal approximative suivante :

$$
u(t) = -2.42193570 + 4.21096785t - 20.13164090t^{2} + 1.105273484t^{3} - 0.2543594959t^{4}
$$
  
+ 0.07543594961t<sup>5</sup> - 0.01103607502t<sup>6</sup> + 0.002276386308t<sup>7</sup> - 0.0002427410743t<sup>8</sup> (4.38)  
+ 0.3828720253e - 4t<sup>9</sup> - 0.3204548674e - 5t<sup>10</sup>,

et les trajectoires approximatives suivantes :

$$
x_1(t) = 1.2097052 - 0.6316409t + 0.8945160750t^2 - 0.0087189919t^3 + 0.0986816292t^4
$$
  
+ 0.00439177499t<sup>5</sup> + 0.004094008398t<sup>6</sup> + 0.000219511893t<sup>7</sup> + 0.8747552070e - 4t<sup>8</sup> (4.39)  
+ 0.4645246038e - 5t<sup>9</sup> + 0.1131597205e - 5t<sup>10</sup>,  

$$
x_2(t) = 1.7902948 - 2.4219357t + 2.105483925t^2 - 0.7105469669t^3 + 0.2763183708t^4
$$
  
- 0.05087189919t<sup>5</sup> + 0.01257265826t<sup>6</sup> - 0.001576582144t<sup>7</sup> + 0.0002845482887t<sup>8</sup> (4.40)  
- 0.2697123048e - 4t<sup>9</sup> + 0.3828720253e - 5t<sup>10</sup>.

Dans les figures 4.1 − 4.2, la solution approchée obtenue à partir de la méthode proposée et celles obtenues à l'aide de la méthode de tir [17] et de l'algorithme de restauration de gradient séquentiel [54], sont tracés, ce qui montre que les résultats sont très proches.

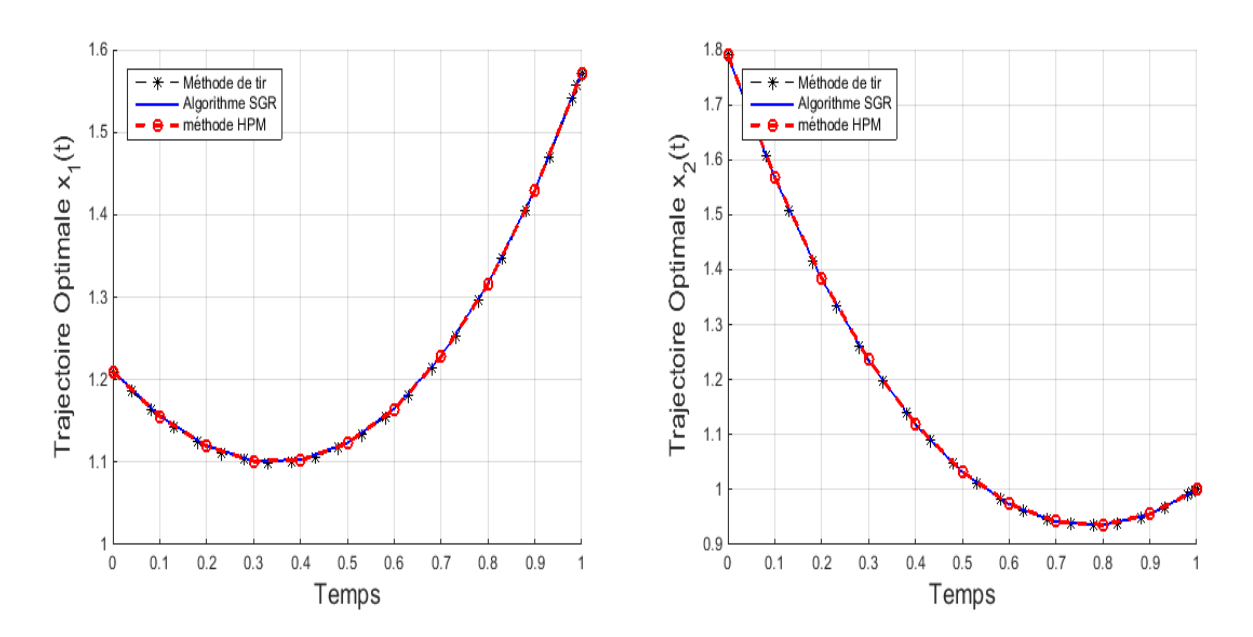

Figure 4.1 – Trajectoires optimales selon HPM comparées avec la méthode de tir et SGR

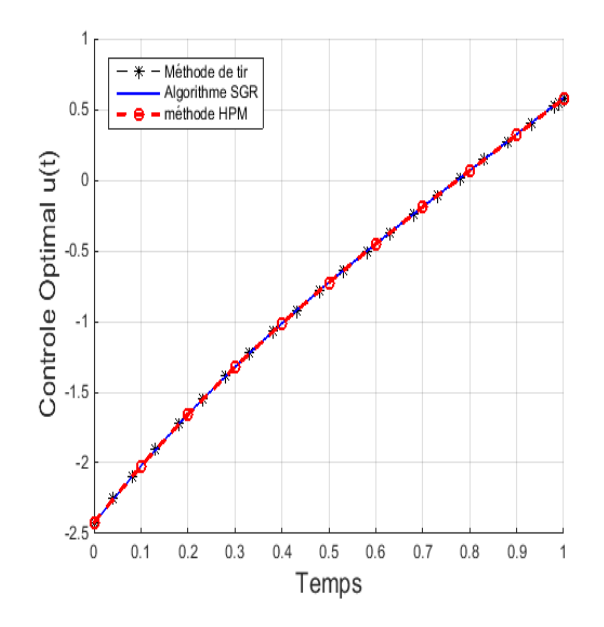

Figure 4.2 – Contrôle optimal selon HPM comparé avec la méthode de tir et SGR

### 4.3.2 Exemple 2

Considérons les manœuvres optimales suivantes d'un engin spatial asymétrique rigide [18].

$$
\min_{u(t)} J(u(t)) = \int_0^{100} \frac{1}{2} \left[ u_1^2(t) + u_2^2(t) + u_3^2(t) \right] dt \tag{4.41}
$$

$$
\dot{x}_1(t) = -\frac{(I_3 - I_2)}{I_1} x_2(t) x_3(t) + \frac{1}{I_1} u_1(t), \tag{4.42}
$$

$$
\dot{x}_2(t) = -\frac{(I_1 - I_3)}{I_2} x_1(t) x_3(t) + \frac{1}{I_2} u_2(t), \tag{4.43}
$$

$$
\dot{x}_3(t) = -\frac{(I_2 - I_1)}{I_3} x_1(t) x_2(t) + \frac{1}{I_3} u_3(t), \tag{4.44}
$$

avec des conditions initiales  $x(0) = (0.1, 0.005, 0.001) r/s$  et des conditions finales  $x(100) =$  $(0, 0, 0) r/s$ . Où  $x_1, x_2$  et  $x_3$  sont les vitesses angulaires de vaisseau spatial,  $u_1, u_2$  et  $u_3$  sont les contrôles de moment de torsion.  $I_1 = 86.24 \, kgm^2$ ,  $I_2 = 85.07 \, kgm^2$ ,  $I_3 = 113.59 \, kgm^2$  sont les inerties principales du vaisseau.

Les conditions nécessaires d'optimalité sont :

$$
\dot{x}_1(t) = -\frac{(I_3 - I_2)}{I_1} x_2(t) x_3(t) - \frac{1}{I_1^2} p_1(t), \qquad (4.45)
$$

$$
\dot{x}_2(t) = -\frac{(I_1 - I_3)}{I_2} x_1(t) x_3(t) - \frac{1}{I_2^2} p_2(t), \qquad (4.46)
$$

$$
\dot{x}_3(t) = -\frac{(I_2 - I_1)}{I_3} x_1(t) x_2(t) - \frac{1}{I_3^2} p_3(t), \qquad (4.47)
$$

$$
\dot{p}_1(t) = \frac{(I_1 - I_3)}{I_2} x_3(t) p_2(t) + \frac{(I_2 - I_1)}{I_3} x_2(t) p_3(t), \qquad (4.48)
$$

$$
\dot{p}_2(t) = \frac{(I_3 - I_2)}{I_1} x_3(t) p_1(t) + \frac{(I_2 - I_1)}{I_3} x_1(t) p_3(t), \tag{4.49}
$$

$$
\dot{p}_3(t) = \frac{(I_3 - I_2)}{I_1} x_2(t) p_1(t) + \frac{(I_1 - I_3)}{I_2} x_1(t) p_2(t), \tag{4.50}
$$

avec les condition initiales  $x(0) = (0.1, 0.005, 0.001)^T$ , et  $p(0) = (a, b, c)^T$ , où a,b et c sont des paramètres inconnus à déterminer en imposant la condition finale  $x(100) = (0, 0, 0)$ . La loi du contrôle optimal est :

$$
u_1(t) = -\frac{1}{I_1} p_1(t), \tag{4.51}
$$

$$
u_2(t) = -\frac{1}{I_2}p_2(t),\tag{4.52}
$$

$$
u_3(t) = -\frac{1}{I_3}p_3(t),\tag{4.53}
$$

En se basant sur la méthode HPM, les résultats obtenus sont reportés dans la Table 4.2. En

| $\mathbf{k}$ | $\overline{a}$ | h | $\overline{c}$ | $J^{k+1}$                                                                                            | $J^{k+1}-J^k$  <br>$J^{k+1}$ |
|--------------|----------------|---|----------------|----------------------------------------------------------------------------------------------------|------------------------------|
|              |                |   |                | 0 0.7314359361 0.3851118899 0.1356718959 0.004689128998                                              |                              |
|              |                |   |                | $1 \quad 0.7454116299 \quad 0.3581016008 \quad 0.1272376200 \quad 0.004685651750 \quad 0.3477248e-5$ |                              |
|              |                |   |                | $2\quad 0.7438201686\quad 0.3617129336\quad 0.1281719579\quad 0.004687107794\quad 0.1456044e-5$      |                              |
|              |                |   |                | $3\quad 0.7437324697 \quad 0.3618513022 \quad 0.1291057277 \quad 0.004687885574 \quad 0.777780e-6$   |                              |

Table 4.2 – Les résultats des itérations pour l'exemple 2.

choisissant  $\epsilon = 10^{-6}$ , la méthode HPM converge après 4 itérations, et les solutions approchées des trajectoires  $x_1(t)$ ,  $x_2(t)$ ,  $x_3(t)$  et la loi du contrôle  $u_1(t)$ ,  $u_2(t)$  et  $u_3(t)$ , respectivement, sont représentées dans les Figures  $(4.3) - (4.4)$ .

Dans la table 4.3, une comparaison est faite entre la solution obtenue par la méthode proposée et celles obtenues par les polynômes de Quasilinearisation et de Chebyshev [18] et la méthode de différences finies de Chebyshev composite [37].

#### 4.3.3 Exemple 3 :

#### Régulation d'un processus thermique [56]

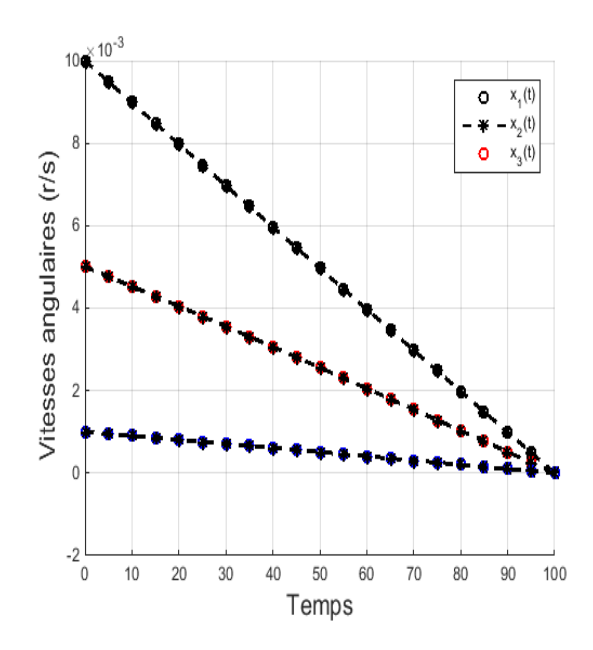

Figure 4.3 – Trajectoires optimales obtenues par HPM

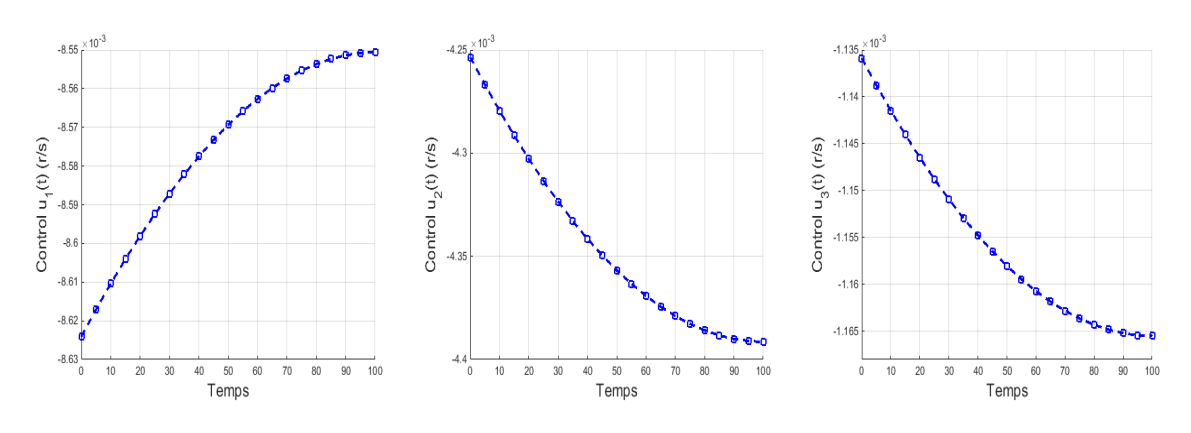

Figure 4.4 – Contrôles optimales obtenues par HPM

Table 4.3 – Résultats de comparaison de la méthode HPM et d'autres méthodes

| La méthode                                   | Valeur de <i>J</i> |
|----------------------------------------------|--------------------|
| Quasilinearisation Chebyshev polynomials     | 0.004687           |
| Composite Chebyshev finite difference method | 0.004687           |
| méthode HPM                                  | 0.004687           |

On considère un systeme physique composé d'un four vertical, dont la cheminée duquel est placé un barreau (voir (Figure4.5)) ; le but de l'étude est d'amener la température relevée en trois points du barreau à une température désirée  $Z_d$ , en temps fini T.

Dans la suite,  $y(t) \in \mathbb{R}^3$ représente la température de la cheminée en 3 points.

Soit  $u(t) \in \mathbb{R}^3$  le vecteur de contrôle qui représente l'intensité des courants envoyés dans chacun des 3 enroulements de chauffage. On aura donc à déterminer le contrôle u, de tel sorte que au bout du temps T, la température  $Z$  du barreau soit uniformément égale à  $Z_d$ . Soit  $x(t) = (Z_1, y_1, Z_2, y_2, Z_3, y_3) = (x_1, x_2, x_3, x_4, x_5, x_6)$  le vecteur d'état du système; alors le modèle mathématique obtenu par linéarisation de l'équation de la chaleur auteur d'un point de fonctionnement est représenté sous la forme suivante

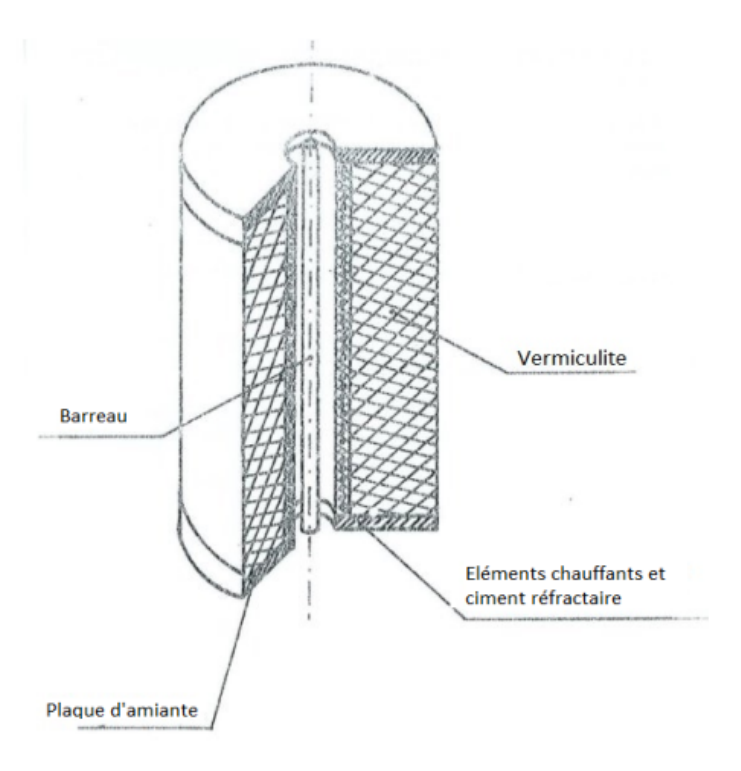

Figure 4.5 – représentation du four

$$
\min_{u(t)} = \frac{1}{2} \int_0^{10} \left[ (x_1(t) - z_{1d})^2 + (x_3(t) - z_{2d})^2 + (x_5(t) - z_{3d})^2 + 10 \frac{\|z_d\|^2}{\|u_d\|^2} \|u(t) - u_d\|^2 \right] dt,
$$
\n(4.54)

subject to

$$
\dot{x}(t) = A x(t) + B u(t),
$$
\n(4.55)

avec les conditions initiales  $x_1(0) = x_2(0) = \cdots = x_6(0) = 0$  et les conditions terminales  $x_1(10) = x_2(10) = \cdots = x_6(10) = 30$ , où  $z_d = (30 °C, 30 °C, 30 °C)$  est la temperature désirée,  $u_d = (164.55, 245.30, 419.69)$  est le contrôle qui conduit asymptotiquement à la température prescrite  $z_d$ .

Les conditions do'optimalité sont :

$$
\dot{x}(t) = A x(t) + B u_d - \frac{1}{l} B B^T p(t), \qquad (4.56)
$$

$$
\dot{p}(t) = -A^T p(t) - C^T C x(t) + C^T z_d,
$$
\n(4.57)

et la loi du contrôle optimal est :

$$
u(t) = u_d - \frac{1}{l} B^T p(t).
$$
\n(4.58)

$$
\text{ot } l = 10 \frac{\|z_d\|^2}{\|u_d\|^2}, \quad A = \begin{pmatrix} -0.03 & 0.013 & 0.0077 & 0.0071 & 0.00017 & 0.00065 \\ 0.0017 & -0.012 & 0.00009 & 0.00033 & 0.00008 & 0.00029 \\ 0.0075 & 0 & -0.040 & 0.016 & 0.0077 & 0.00073 \\ 0 & 0.0030 & 0.0019 & -0.014 & 0.00009 & 0.0033 \\ 0 & 0 & 0.0075 & 0 & -0.029 & 0.012 \\ 0 & 0 & 0 & 0.0030 & 0.0014 & -0.013 \end{pmatrix}
$$

$$
B = \left(\begin{array}{cccc} 0 & 0 & 0 \\ 0.00125 & 0 & 0 \\ 0 & 0 & 0 \\ 0 & 0.00125 & 0 \\ 0 & 0 & 0 \\ 0 & 0 & 0.00125 \end{array}\right), \quad C = \left(\begin{array}{cccc} 1 & 0 & 0 & 0 & 0 \\ 0 & 0 & 1 & 0 & 0 & 0 \\ 0 & 0 & 0 & 0 & 1 & 0 \\ 0 & 0 & 0 & 0 & 1 & 0 \end{array}\right)
$$

En choisissant  $v^{(0)}(t) = x^{(0)}(t) = x(0) = (0, 0, 0, 0, 0, 0)^T$  et  $w^{(0)}(t) = p^{(0)}(t) = p(0) = (a, b, c, d, e, f)^T$ , où le vecteur des paramètres inconnus  $(a, b, c, d, e, f)^T$  sera déterminé en imposant la condition finale  $x(10) = (30, 30, 30, 30, 30, 30)^T$ .

En prenant  $\epsilon = 10^{-6}$ , la méthode converge après 8 itérations. Courbes de simulation de la loi des contrôles  $u_i(t)$ ,  $i = 1, 2, 3$  et des trajectoires  $x_i(t)$ ,  $i = 1, \dots, 6$ , pour  $k = 8$  sont montrées dans les Figures (4.6)−(4.7), respectivement. En outre, une comparaison entre la solution HPM et celles obtenues par la méthode de tir est effectuée, ce qui montre que les résultats sont très proches les uns des autres.

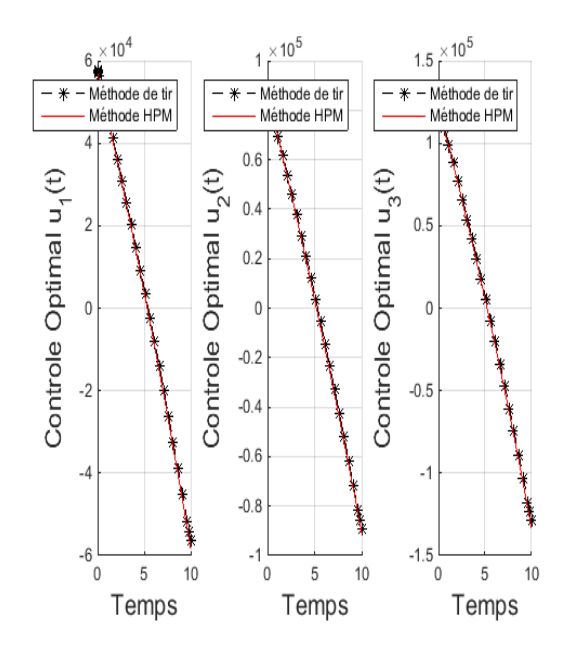

Figure 4.6 – Contrôle optimal : comparaison entre HPM et la méthode de tir

### 4.4 Conclusion

Dans ce chapitre, nous avons résolu trois problèmes de contrôle optimal par la méthode de perturbation d'homotopie qui nous a conduit à obtenir des résultats intéressants en comparaison avec quelques méthodes classiques.

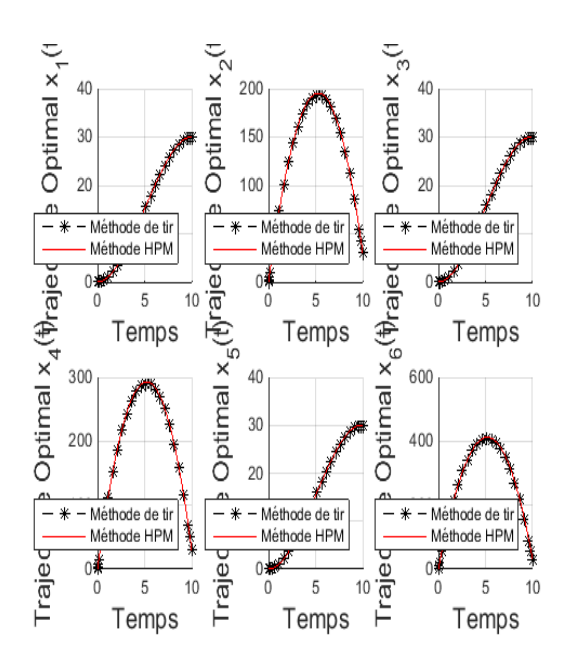

Figure 4.7 – Trajectoires optimales : comparaison entre HPM et la méthode de tir

## Conclusion Générale

La problématique traitée dans ce mémoire s'inscrit dans le cadre du contrôle optimale des systèmes décrits par les équations différentielles. Le travail est principalement axé sur le principe du minimum de Pontryagin et l'application de la méthode de perturbation d'homotopie pour la résolution de problèmes de contrôle.

En utilisant la méthode de perturbation d'homotopie, les conditions d'optimalité, c'est-à-dire les équations de Hamilton-Pontryagin, peuvent être intégrées itérative-ment à partir des approximations initiales.

Une fois les équations de Hamilton-Pontryagin, sont intégrées, par la méthode HPM, les paramètres inconnus sont déterminés en résolvant un système d'équations algébriques obtenu en imposant les conditions aux limites.

La méthode proposée a été mise sous forme d'un algorithme dont les différentes étapes ont été expliquées. La méthode proposée a été illustrée par trois exemples d'application : deux exemples pédagogiques et un exemple modélisant un phénomène de régulation thermique, et les résultats obtenus montrent l'efficacité de la méthode proposée.

La méthode présente quelques avantages par rapport aux autres méthodes existantes dans la littérature : premièrement la méthode détermine la solution en un nombre minime d'itérations ce qui montre que la méthode converge rapidement. deuxièmement la méthode proposée attaque le problème de manière directe sans discrétisation ce qui signifie que la méthode n'est pas affectée par les erreurs d'arrondis. Un autre avantage, pour les termes non linéaires qui présentent des difficultés dans les calculs, la méthode HPM utilise les polynômes de He qui facilitent la tache.

En perspective, le travail présenté dans ce mémoire peut être étendu pour les systèmes à paramètres distribués linéaires et non linéaires, et appliquer la méthode proposée pour des problèmes de contrôle optimal avec des contraintes sur le contrôle et sur l'état.

## Bibliographie

- [1] A. Fakharian and M. T. H. Beheshti. Solving linear and nonlinear optimal control problem using modified adomian decomposition method. Journal of Computer and Robotics, 1, 1–8, 2008.
- [2] A. Fortin, Analyse Numérique pour ingénieurs, quatrième édition presses internationales polytechnique 2011.
- [3] A. Ghorbani. Beyong Adomian polynomials : He polynomials. Chaos, Solitons and Fractals, 39 :1486–1492, 2009.
- [4] A. V. Rao. A survey of numerical methods for optimal control. Applied Mathematics and Computation, 345 :543–548, 2007.
- [5] A.ayatia, .Z, Biazar, J. On The Convergence of the Homotopy Perturbation Method. J. Egyptian.Math.Soci,2015
- [6] C. S. Huang, S. Wang, C. S. Chen, and Z. C. Li. A radial basis collocation method for Hamilton-Jacobi-Bellman equations. Automatica, 42 :2201-2207, 2006.
- [7] D.S. Naidu. Optimal Control Systems. CRC Press, Boca Raton, Florida, 2003.
- [8] E.B and L.Markus, Foundations of optimal control theory. The SIAM series in Applied mathematics.New-York-London 1967.
- [9] E. B. Lee and L Marcus. Foundations of Optimal Control Theory. Wiley, New York, 1967.
- [10] E.Trealat, Contrôle optimal : Théorie et Applications. université Paris-Sud, laboratoire EN-EDP mathématiques UMR 8628 Bat u25, 91405 osay cedex 2005.
- [11] E. Trélat. Contole optimal : théorie et applications. Mathématiques concrétes, Vuibert, France, 2011.
- [12] E. Trélat. Optimal control theory and some applications to aerospace problems. Journal of Optimization Theory and Applications, 154 :713758, 2012.
- [13] F. Bauer, L. Grune, and W. Semmler. Adaptive spline interpolation for Hamilton-Jacobi-Bellman equations. Applied Numerical Mathematics, 56 :1196–1210, 2006.
- [14] F. Ghomanjani, S. Ghaderi, and M. H. Farahi. Solving the optimal control of linear systems via homotopy perturbation method. Intelligent Control and Automation, 3 :26–33, 2012.
- [15] G. Adomian. Stochastic Systems. Academic Press, Inc., New York, 1983.
- [16] G. Adomian, Solving Frontier Problems Of Physics : The Decomposition Method . Kluwer academic Publishers. Dordrecht, Thes Netherlands, 1994.
- [17] H. B. Keller. Numerical Solution of Two Point Boundary Value Problems. SIAM, 1976
- [18] H. Jaddu, Direct solution of nonlinear optimal control problems using quasilinearization and Chebyshev polynomials, Journal of the Franklin Institute, 339, 479–498 (2002)
- [19] H. Saberi Nik, S. Efati, and M. Shirazian. An approximate-analytical solution for the Hamilton-Jacobi-Bellman equation via homotopy perturbation method. Applied Mathematical Modelling, 36 :5614-5623, 2012.
- [20] J.H. He, a coupling method of homotopy technique and perturbation technique for non linear problems. Int. J. Non-Linear Mech, 35, 2000.
- [21] J.H. He a new perturbation technique which is aloso valid for large parameters. J. Sound Vib , 229, 2000.
- [22] J. H. He. Asymptotology by homotopy perturbation method. Applied Mathematics and Computation, 156 :591-596, 2004.
- [23] J. H. He. Homotopy perturbation method : a new nonlinear analytical technique. Applied Mathematics and Computation, 135 :73-79, 2003.
- [24] J.H. He, Application of homotopy perturbation method to non linear wave equations, Choas Solitons Fractals 26(3), 2005.
- [25] J.H. He, Homotopy perturbation technique.Comput. Meth. Appl. Mech. Eng 178(3), 1999.
- [26] J. H. He. New interpretation of homotopy perturbation method. International Journal of Modern Physics B, 20 :2561-2568, 2006b
- [27] J.H. He, Some asymptotic methods for strongly non linear equations , Int, J.Modern Phys.B 2006
- [28] J. H. He. Variational iteration iteration method- a kind of nonlinear analytical technique : Some examples. International Journal of Non-Linear Mechanics, 34 :699-708, 1999
- [29] J. I. Ramos. On the variational iteration method and other iterative techniques for nonlinear differential equations. Applied Mathematics and Computation, 199(1) :39–69, 2008.
- [30] J. T. Betts. Practical Methods for Optimal Control Using Nonlinear Programming. Philadelphia : SIAM Press, 2001.
- [31] J. T. Betts. Survey of Numerical Methods for Trajectory Optimization. Journal of Guidance, Control, and Dynamics, 21 :193–207, 1998.
- [32] J. T. Betts. Practical Methods for Optimal Control and Estimation Using Nonlinear Programming. Society for Industrial and Applied Mathematics, 2009.
- [33] J. T. Betts and S. L. Campbell. Discretize then optimize, in Mathematics for Industry : Challenges and Frontiers. D. Ferguson and T. Peters, eds SIAM, 2005
- [34] J. Stoer, R. Bulirsh, Introduction to Numerical Analysis , second edition 1991
- [35] L.S.Pontryaguin, V.Boltyanski, R.Gamkrelize, E.Michtchenko, Théorie mathématique des processus optimaux, Editions Mir, Moscou, 1974.
- [36] M. A. Athans and P. L. Falé. Optimal Control : An Introduction to the Theory and Its Applications. Mineola, New York : Dover Publications, 2006.
- [37] M. Razzaghi and M. Razzaghi. Solution of Linear Two-point Boundary Value Problems and Optimal Control of Time-varying Systems by Shifted Chebyshev Approximations. Journal of the Franklin lnstitute, 327 :321-328, 1990.
- [38] N. Govindarajan, C. C. de Visser, and K. Krishnakumar. A sparse collocation method for solving time-dependent HJB equations using multivariate B-splines. Automatica, 50 :2234- 2244, 2014.
- [39] R.B Wilson, A simplicial algorithm for concave programming. PHD thesis, Graduate scool of business Administration, Harvard university 1963.
- [40] R. Bellman. Dynamic Programming. Princeton University Press, Princeton, New Jersey, 1957.
- [41] R.E. Kalman, Contributions to the theory of optimal control. Boletinde Sociedad Matimatica Mexixana 1960.
- [42] R. W. Beard, G. Saridis, and J. T.Wen. Galerkin approximations of the generalized Hamilton-Jacobi-Bellman equation. Automatica, 33 :2159–2177, 1997.
- [43] R. W. H. Sargent. Optimal control. Journal of Computational and Applied Mathematics, 124 :361-371, 2000.
- [44] D. Ouidja, Principe du maximum et la méthode du tir, université de Tizi-Ouzzou 2011.
- [45] K. B. Datta and B. M. Mohan. Orthogonal functions in Systems and Control. World Scientic, Singapore, 1995.
- [46] K. Louadj, Résolution de problèmes paramétrés de contrôle optimal, université de Tizi-Ouzzou, 2012.
- [47] M. Hamdi Cherif, Résolution numérique des équations différentielles et aux dérivées partielles non linéaires et d'ordre fractionnaire par la méthode HPM, 2016.
- [48] P. J. Enright and B. A. Conway. Discrete approximations to optimal trajectories using direct transcription and nonlinear programming. Journal of Guidance, Control, and Dynamics,15 :994–1002, 1992.
- [49] R. Herbin, Analyse numérique 1, Université d'Aix-Marseille, 2016
- [50] S. A. Yousefi, M. Dehgan, and A. Lotf. Finding the optimal control of linear systems via He's variational iteration method. International Journal of Computer Mathematics, 87(5) : 1042-1050, 2010.
- [51] S. Besnier et M A. Kaci, Fonctions elliptiques : Découverte d'un monde périodique, Osay, 2012
- [52] S. Boyd and L. Vandenberghe. Convex Optimization. Cambridge, United Kingdom : Cambrige University Press, 2004.
- [53] S. Effati and S.H. Nik. Solving a class of linear and nonlinear optimal control problems by homotopy perturbation method. IMA Journal of Mathematical Control and Information,28 :539– 553, 2011.
- [54] S. Gonzalez and A. Miele, Sequential Gradien-Restoration Algorithm for Optimal Control Problems with General Boundary Conditions, Journal of Optimization Theory and Applications, 26, 395–425 (1978)
- [55] S. Momani and Z. Odibat. Analytical approach to linear fractional partial diferential equations arising in fluid mechanics. Physics letters A, 355 :271-279, 2006.
- [56] S. Titouche, P. Spiteri, F. Messine, and M. Aidene, Optimal control of a large thermic process, Journal of Process Control, 25, 50–58 (2015)